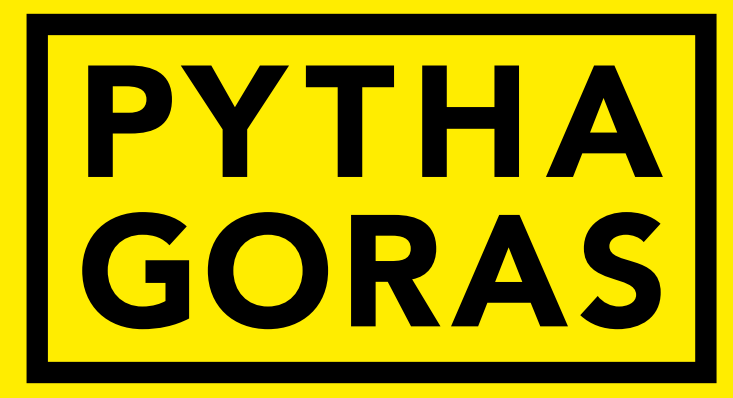

wiskundetijdschrift voor jongeren

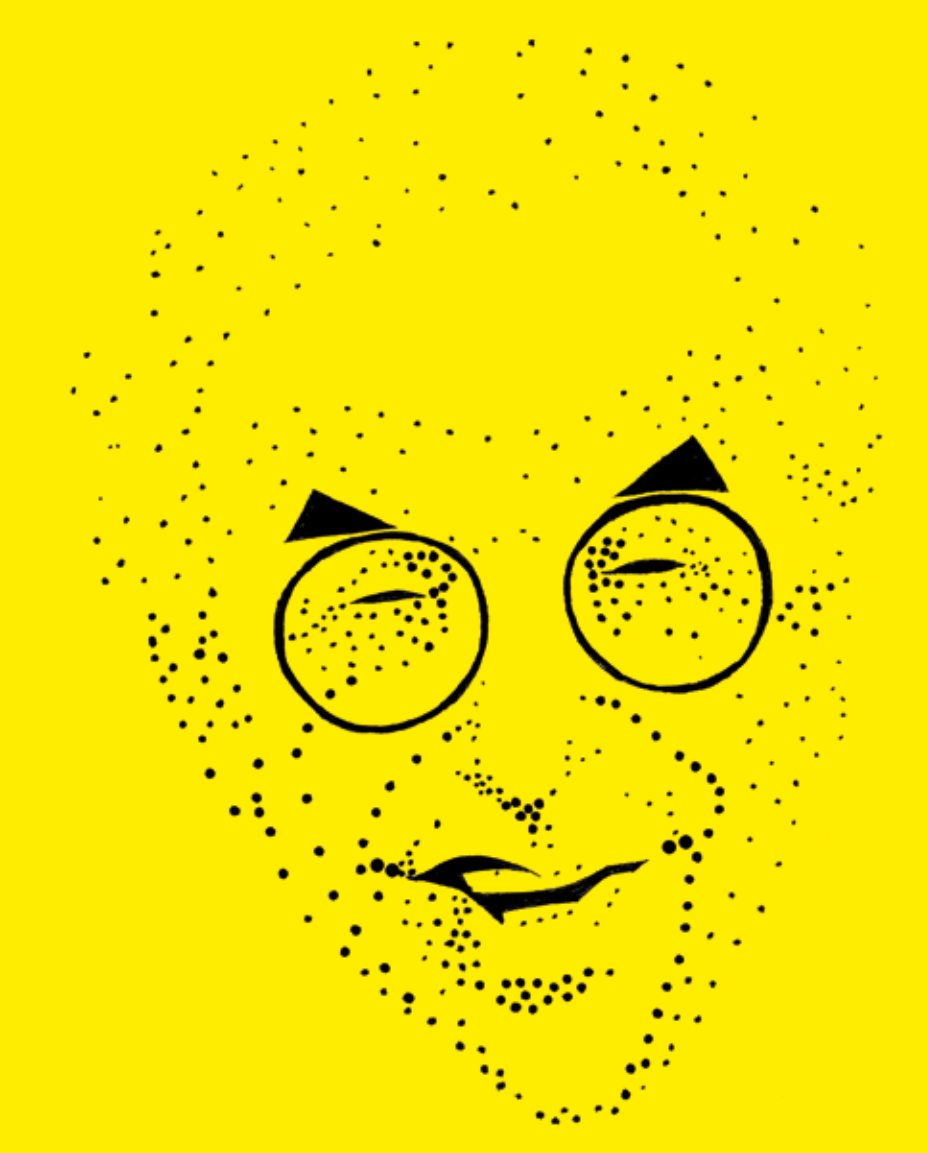

52ste jaarganG - nummer 3 - januari 2013

## **GA DE UITDAGING AAN!**

**CALCUL8** 

VU WISKUNDEWEDSTRIJD

Gebruik fundamentele wiskunde om wereldse problemen op te lossen

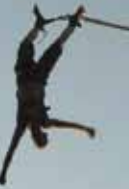

**Voor** 5/6 vwo leerlingen

**Datum** 8 februari 2013

**Deelname** is kosteloos

Met een lezing verzorgd door KLM Cargo

Strijd in teams van 2 tot 4 personen om de VU Wiskundebokaal

**www.few.vu.nl/wiskundewedstrijd**

**VIII IS VERDER KIJKEN** 

VU WISKUNDEWEDSTRIJD

*Martin, Nick en Bas dragen tijdens hun fietstocht elk een pet. Geen van de drie draagt echter zijn eigen pet en geen van de drie fietst op zijn eigen fiets. Degene die de pet van Bas draagt, fietst op de fiets van Nick. Wie rijdt er op Martins fiets?*

vierkant Wiskunde

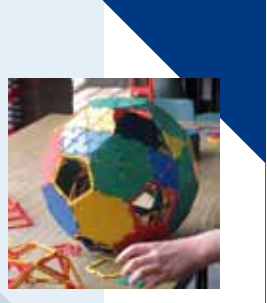

**Hou je van het oplossen van puzzels en wiskundige problemen? Vierkant voor Wiskunde organiseert in de zomer wiskundekampen voor jongeren van 10 tot en met 18 jaar. Van maandag tot en met vrijdag in augustus in Lunteren.**

*Teken twee vierkanten in de figuur hiernaast zodat elk punt alleen in zijn eigen ruimte zit.*

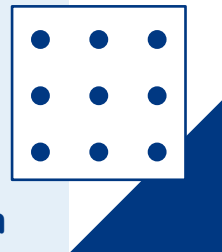

**www.vierkantvoorwiskunde.nl/kampen**

## INHOUD

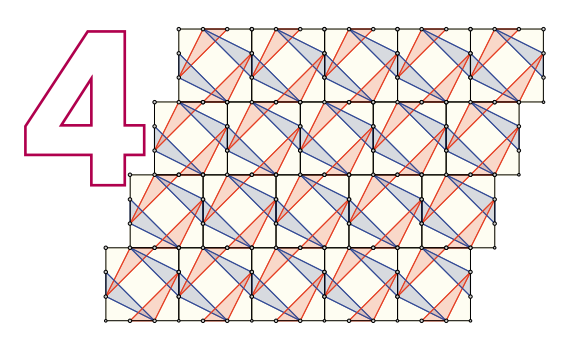

## Tegels met Geogebra

Erd**Ő**s in Pythagoras Op 26 maart is het honderd jaar geleden dat de Hongaarse wiskundige Paul Erdős is geboren. Erdős loste problemen op, maar had ook een uitstekend gevoel voor het formuleren van vermoedens. Zijn vermoedens ogen vaak eenvoudig, maar veel ervan zijn tot op de dag van vandaag onopgelost. In *Pythagoras* besteden we in het Erdősjaar 2013 veel aandacht

 $\begin{picture}(20,10) \put(0,0){\line(1,0){155}} \put(15,0){\line(1,0){155}} \put(15,0){\line(1,0){155}} \put(15,0){\line(1,0){155}} \put(15,0){\line(1,0){155}} \put(15,0){\line(1,0){155}} \put(15,0){\line(1,0){155}} \put(15,0){\line(1,0){155}} \put(15,0){\line(1,0){155}} \put(15,0){\line(1,0){155}} \put(15,0){\line(1,0){155}} \$ 

*Geogebra* is een computertekenprogramma, dat je gratis van het internet kunt downloaden. In een serie artikelen laten we je kennis maken met dit mooie programma. In de eerste aflevering: hoe maak je vlakverdelingen?

# $24$

1

### MAGISCH vermenigvuldige

Overbekend zijn magische vierkanten: vierkante schema's waarin getallen zodanig zijn ingevuld dat de kolommen, de rijen en de beide diagonalen alle dezelfde som opleveren. Veel minder bekend zijn *magische vermenigvuldigingsvierkanten*. Achter deze vierkanten gaat heel wat diepe wiskunde schuil.

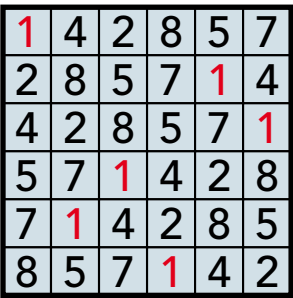

## EN VERDER

- 2 Kleine nootjes
- 10 Flippo 52
- 13 De heilige 3%
- 18 Olympiadewiskunde is superleuk!
- 20 Je ongelijk bewijzen
- 23 Journaal
- 28 Een ontdekkingsreis voor puzzelaars
- 29 Sudokuprobleem
- 30 Pythagoras Olympiade
- 33 Prijsvraag: Expeditie Zuidpool; Oplossingen Flippo 52 & Vierendelen

aan vermoedens. Omslagillustratie: Siegfried Woldhek

NIVEAUBALKJES Pagina's met één of meer zwarte balkjes (onder de paginanummering) geven de moeilijkheidsgraad aan. Eén balkje: lastig. Twee balkjes: vereist wiskundekennis uit de vijfde of zesde klas. Drie balkjes: net iets moeilijker.

## Kleine nootjes

door Jan Guichelaar

### **SCHAAKBORD**

**Je hebt een schaakbord met 4 × 4 = 16 velden. Op een hoekveld staat een paard. Met de paardensprong (2 velden recht en 1 veld dwars) spring je steeds naar een volgend veld. Je mag niet twee keer op hetzelfde veld komen. Kun je zo alle andere 15 velden bereiken? En lukt het met een 5 × 5 bord om (met dezelfde regels) alle andere 24 velden te bereiken?**

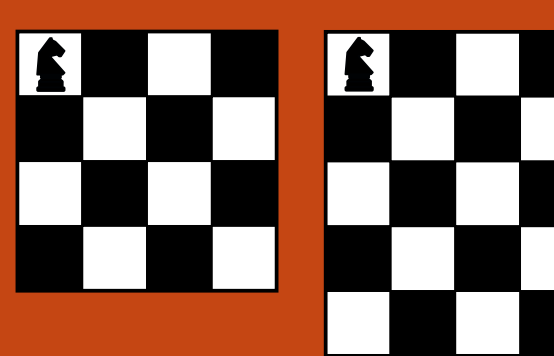

### HOEVEEL GELD?

2

**Liza telt hoeveel muntgeld zij heeft in haar portemonnee. Van elke munt (1 cent, 2 cent, 5 cent, 10 cent, 20 cent, 50 cent, 1 euro en 2 euro) heeft zij er minstens één. Na het tellen blijkt Liza net zoveel euro's te hebben als munten. Hoeveel geld heeft Liza in haar portemonnee?**

## **MEMORY**

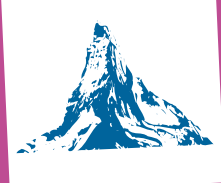

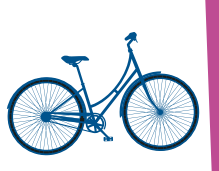

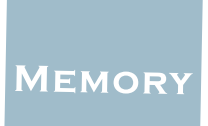

## **MEMORY**

**Bij het spelletje** *Memory* **liggen er tweetallen gelijke kaarten dicht op tafel. Als je aan de beurt bent, draai je twee kaarten om. Als ze gelijk zijn, pak je de slag en mag je nog een keer. Anders draai je de kaarten weer om en krijgt de ander de beurt.**

**Twee slimme peuters spelen een spelletje Memory met maar vier kaarten. Hoe groot is de kans dat de niet-beginner wint?**

Kleine nootjes zijn eenvoudige opgaven die weinig of geen wiskundige voorkennis vereisen om opgelost te kunnen worden. De antwoorden vind je in het volgende nummer van *Pythagoras*.

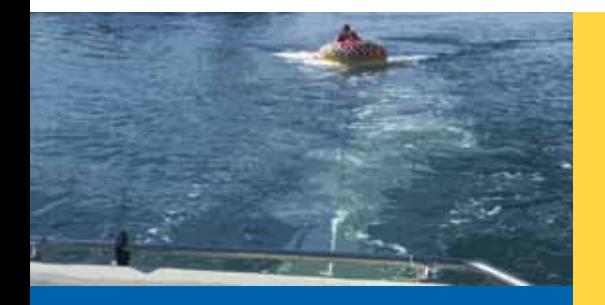

#### ROEIEN

**Kees en Linda zitten in een rubberbootje dat door een klein motorbootje met Monique aan het roer getrokken wordt met een snelheid van 3 km/u. Plotseling schiet het verbindingstouw los van de rubberboot. Monique in de motorboot merkt en hoort niets en vaart rustig door. Kees en Linda beginnen snel te peddelen met 2 km/u. Na 2 minuten merkt Monique het toch en zet de motor af. Hoe lang moeten Kees en Linda dan nog roeien om het touw achter het motorbootje weer te kunnen pakken?**

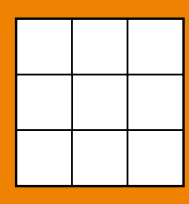

### ROMEINS VIERKANT

**Er bestaan zeven Romeinse cijfers: M (= 1000), C (= 100), D (= 500), L (= 50), X (= 10), V (= 5) en I (= 1). Zet de Romeinse cijfers M, C, L, L, X, V, V, I en I in het 3 × 3 vierkant, zodanig dat op de drie rijen (van links naar rechts), de drie kolommen (van boven naar beneden) en de twee diagonalen (van boven naar schuin beneden) allemaal bestaande getallen staan. (Op Wikipedia kun je de regels vinden voor het schrijven van getallen met Romeinse cijfers).** 

### Oplossingen Kleine nootjes nr. 2

**Bandenslijtage.** Met vier banden rijdt elke band 2000 km. Met vijf banden rijdt elke band  $\frac{4}{5} \times 2000 =$ 1600 km. Nummer de banden 1, 2, 3, 4 en 5 (reserve). Er zijn vier verwisselingen nodig: na 400 km 1 en 5, na 800 km 2 en 1, na 1200 km 3 en 2 en na 1600 km 4 en 3.

**Torens bouwen.** Je kunt 11 verschillende torens maken. Bij elke oplossing staat steeds van links naar rechts het aantal blokken in de lagen van onder naar boven:

1, 1, 1, 1, 1, 1, 1, 1, 1, 1, 1, 1, 1, 1, 1, 1, 1, 1, 1, 1 4, 1, 1, 1, 1, 1, 1, 1, 1, 1, 1, 1, 1, 1, 1, 1, 1 4, 4, 1, 1, 1, 1, 1, 1, 1, 1, 1, 1, 1, 1 4, 4, 4, 1, 1, 1, 1, 1, 1, 1, 1 4, 4, 4, 4, 1, 1, 1, 1 4, 4, 4, 4, 4 9, 1, 1, 1, 1, 1, 1, 1, 1, 1, 1, 1 9, 4, 1, 1, 1, 1, 1, 1, 1 9, 4, 4, 1, 1, 1 9, 9, 1, 1 16, 1, 1, 1, 1

**Eerlijk delen.** Zusje 1 snijdt  $\frac{1}{5}$  deel van de taart af. Zusje 2 snijdt  $\frac{1}{4}$  deel van het grootste stuk. Zusje 3 snijdt  $\frac{1}{3}$ deel van het dan grootste stuk en zusje 4 snijdt  $\frac{1}{2}$  deel van het dan grootste stuk. Zusje 5 moet dan ieder wel precies  $\frac{1}{5}$  deel van de taart geven.

3

**Romeinse lucifers.**  $V = I + IV$ .

**Drie deuren.** Als Teun deur A opent, wint hij met zekerheid de auto: er is 1 juiste bewering (alleen de bewering op deur B is juist, de andere twee beweringen niet).

Als Teun deur B opent, weet hij dat de bewering op deur B juist is, maar over de juistheid van de beweringen op A en C kan hij niet oordelen: die zijn beide juist (als de auto achter deur C staat), of beide onjuist (als de auto achter deur A staat). Teun moet dan dus gokken hoeveel beweringen juist zijn: 1 of 3.

Als Teun deur C opent, wint hij met zekerheid de auto: de bewering op C is onjuist, en van de beweringen op A en B is er precies één juist (A is juist als de auto achter B staat, en B is juist als de auto achter A staat). Er is in dit geval dus altijd 1 juiste bewering.

## GEOGEBRA > AFI FVERING

Met potlood, passer en geodriehoek kan je mooie wiskundige tekeningen maken. Maar als je aan zo'n tekening nog iets wilt veranderen, kan het gebeuren dat je weer opnieuw moet beginnen, omdat het ene van het andere afhangt. Bij tekeningen gemaakt met het computertekenprogramma *Geogebra* hoeft dit niet: als je een punt verschuift, schuift de hele constructie automatisch mee. In *Pythagoras* laten we in een serie artikelen allerlei aspecten van het programma zien.

■ door Derk Pik

## Tegels met GEOGEBRA

Het programma *Geogebra* is gratis en werkt op elke computer: er zijn versies voor Windows, Mac en Linux. Je kan het heel goed in een webbrowser draaien, maar je kan het ook downloaden. Het installeren van Geogebra op je eigen computer heeft veel voordelen: je hebt geen internet meer nodig en je kan de grootte van je scherm veel gemakkelijker aanpassen. Het adres is www.geogebra.org en het opstarten wijst zich vanzelf.

**EEN TEKENING MAKEN** Start het programma op. Er verschijnt een raam dat in drieën is verdeeld: de linkerkolom heet het *algebravenster*, het grote veld rechts met het assenkruis heet het *tekenvenster* en onderaan de smalle rechthoek over de gehele breedte het *commandovenster* (zie figuur 1). In het tekenvenster kan je punten, lijnen, cirkels en dergelijke tekenen. Alle dingen die je daar tekent, krijgen een naam die wordt getoond in het algebravenster. In het commandovenster kan je formules invoeren.

Klik het algebravenster weg. Boven zie je nu

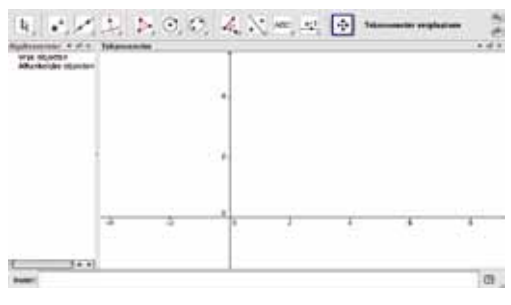

twee rijen knoppen. De knoppen op de bovenste rij dienen voor het tekenen van allerlei meetkundige objecten. Er zijn heel eenvoudige, zoals het tekenen van een punt of een lijnstuk, en ook ingewikkelde, zoals het tekenen van een ellips door vijf willekeurige punten. De meeste van deze functies zullen in deze en de komende afleveringen van deze Geogebraserie worden besproken.

De onderste rij kleinere knoppen past zich aan bij de keuze van de bovenste rij. Als je bijvoorbeeld op het (aanwijs-)pijltje staat, meest links, dan kan je met deze onderste rij de volgende acties ondernemen: knop (1) dient voor het aan- en uitzetten van het assenstelsel, (2) voor het aan- en uitzetten van het ruitjespapier, en met (3) kan je onder andere de roosterpunten 'magnetisch' maken. Zou je op een andere knop drukken, dan staat er een andere tweede rij knoppen.

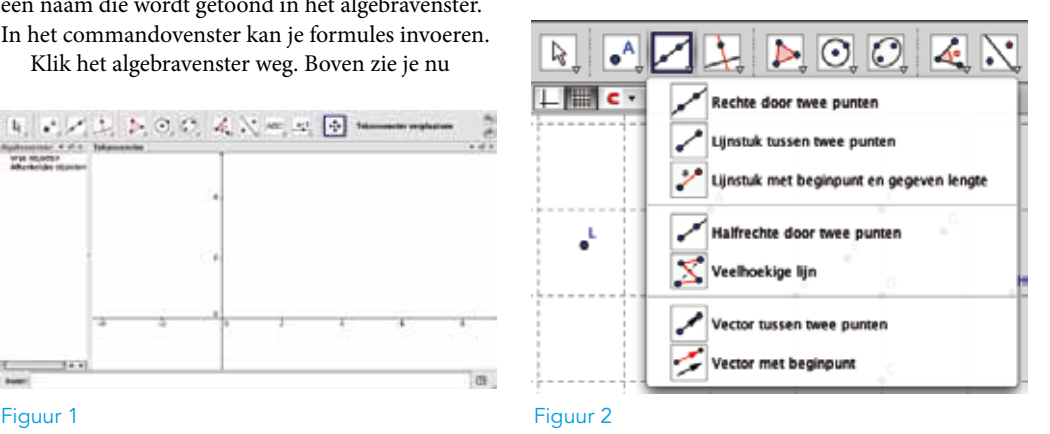

PYTHAGORAS JANUARI 2013

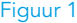

4

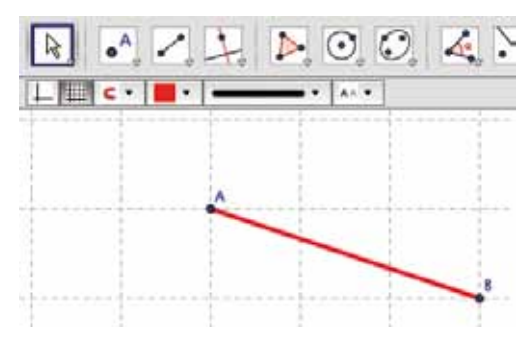

### Figuur 3

Laat het assenstelsel verdwijnen en maak een achtergrond met roosterpapier. Klik op de tweede knop: het punt met de letter A. Nu kan je, overal waar je maar wilt, punten zetten in het ruitjespapier. Als je een punt in de buurt van een roosterpunt plaatst, kleeft het aan het roosterpunt vast. Zo krijg je heel precieze coördinaten.

Door twee punten kan je een rechte lijn trekken. Als je alleen maar het lijnstuk wilt zien tussen A en B, dan kan dat ook. Je vindt het lijnstuk halverwege het menu van de derde knop (zie figuur 2).

Teken nu een lijnstuk tussen twee punten. Als je dat hebt gedaan, geef het lijnstuk dan met de kleurknop op de tweede rij een andere kleur (zie figuur 3).

Om te oefenen gaan we een huisje tekenen. Elk punt van het huisje heeft een naam: A, B, C, D, ... Probeer de volgorde van het alfabet in het plaatje in figuur 4 aan te houden: we gaan straks namelijk een klein experiment doen. Teken dus eerst het lijnstuk AB, daarna CD enzovoort. Teken de punten C, Q, N en E precies op het lijnstuk AB. Als je goed kijkt, zie je dat de punten C, Q, N en E lichtblauw gekleurd zijn. Dit betekent dat de punten aan de lijn vastzitten.

Als je het huisje klaar hebt, beweeg dan punt A omhoog. Dit kan je doen door eerst op de pijlknop te klikken en dan op A. Als het goed is, gaan de lichtblauwe punten (C, Q, N en E) mee.

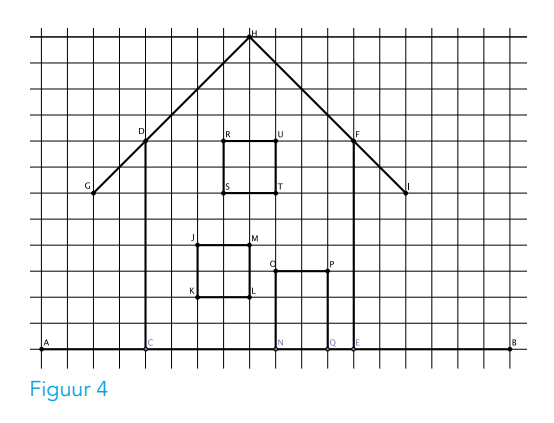

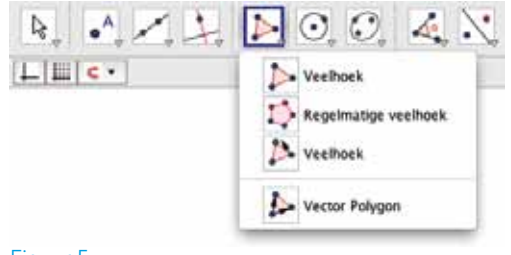

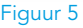

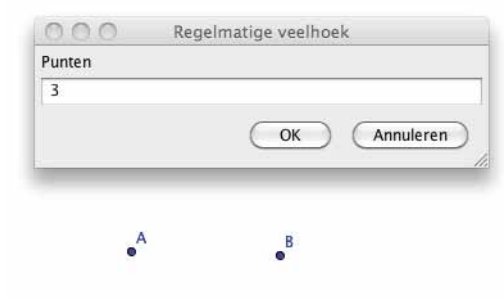

### Figuur 6

DE MACRO Ons doel in deze eerste aflevering is het construeren van vlakvullingen met objecten die op de een of andere manier op elkaar lijken, die een aantal eigenschappen met elkaar gemeen hebben. We beginnen met een gelijkzijdige driehoek. Die is snel te maken, want deze driehoek (met drie gelijke zijden) zit gewoon in het programma. Klik op de knop 'Regelmatige veelhoek' (zie figuur 5). Teken daarna twee punten door in het tekenvlak te klikken. Je ziet een nieuw venster verschijnen. Het programma vraagt uit hoeveel punten je veelhoek moet bestaan. Je voert 3 in (zie figuur 6).

5

**College**  $\mathcal{L}_{\mathcal{A}}$  $\mathcal{L}_{\mathcal{A}}$ **College College**  $\mathcal{L}_{\mathcal{A}}$  $\mathcal{L}_{\mathcal{A}}$ 

**College College** 

**College** 

 $\mathcal{L}_{\mathcal{A}}$ 

**College College College College**  $\mathcal{L}_{\mathcal{A}}$ **College**  $\mathcal{L}_{\mathcal{A}}$ 

De punten A en B kan je vrij bewegen. Ze hebben een blauwe kleur. Het punt C is afhankelijk van A en B. Je kan dit niet bewegen: de kleur van het punt C is zwart (zie figuur 7).

Teken drie gelijkzijdige driehoeken naast elkaar. Ze hebben een lichtbruine kleur. Daar gaan we wat aan doen. Als je de pijl linksboven aanklikt en daarna een driehoek, dan zie je in de menubalk een gekleurd vlakje staan. Als je er op klikt, krijg je allerlei

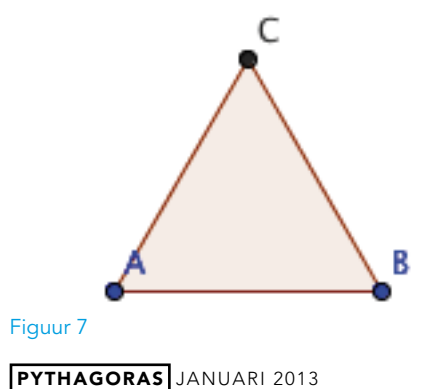

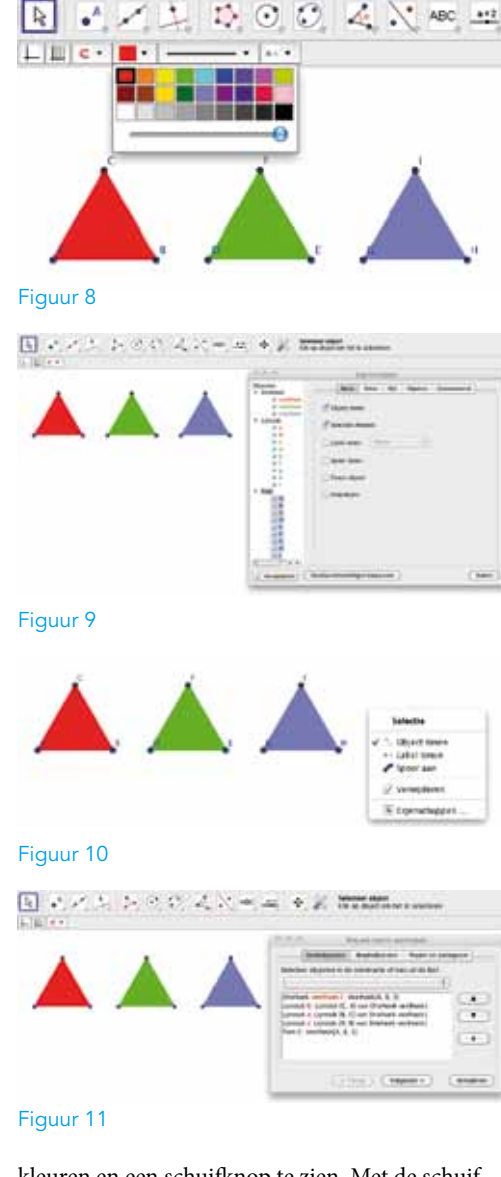

6

kleuren en een schuifknop te zien. Met de schuifknop regel je de transparantie. Maak de driehoeken rood, groen en paars en maak ze ondoorzichtig met de schuifknop (zie figuur 8).

De namen van de hoekpunten van de driehoeken doen er niet toe, dus die willen we niet laten zien. Dit doen we met het venster 'Eigenschappen': selecteer (door eerst op de pijlknop te drukken) alle objecten waaraan je iets wilt veranderen en kies vervolgens in het menu, helemaal bovenaan: 'Bewerken, Eigenschappen'. (Het kan ook met je muis.) Er verschijnt een venster met in de linkerkolom allerlei objecten. De geselecteerde objecten worden grijs weergegeven (zie figuur 9).

Het zojuist verrichte werk gaan we automatise-

ren. In feite willen we het programma een gekleurde driehoek laten tekenen door zelf alleen maar twee punten neer te zetten waar het plaatje van afhangt. Zo'n constructie heet een *macro*. Als je een macro hebt gemaakt, zie je een icoontje bovenaan de werkbalk verschijnen (zie figuur 10).

We gaan verder met onze gekleurde driehoeken. Selecteer de eerste driehoek (eerst het linkerpijltje, dan van linksboven in het tekenveld tot rechtsonder de eerste driehoek). Klik nu op 'Macro' in de bovenste balk en dan 'Nieuwe Macro Aanmaken' (zie figuur 11).

Er verschijnt een venster met een heleboel gegevens. Klik op 'Volgende'. Je krijgt dan een venster met de beginpunten (zie figuur 12). Druk nog een keer op 'Volgende' en typ op de bovenste regel een naam: 'Rode driehoek' (zie figuur 13). Als alles goed is gegaan, verschijnt er een klein venstertje waarin staat dat je succes hebt gehad. In de werkbalk is een extra knop verschenen. Klik op de knop en teken twee punten in het tekenvlak: er verschijnt een rode driehoek! Maak nu ook macro's voor de groene en de paarse driehoek.

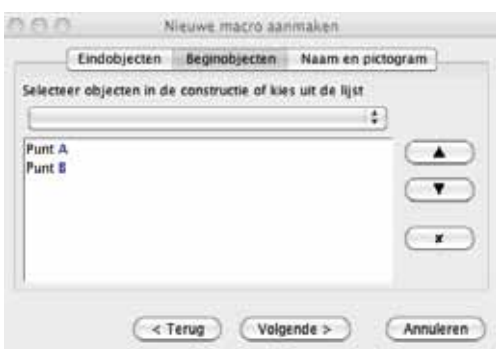

### Figuur 12

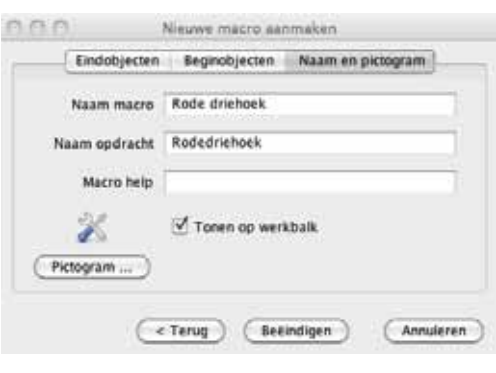

#### Figuur 13

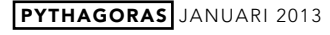

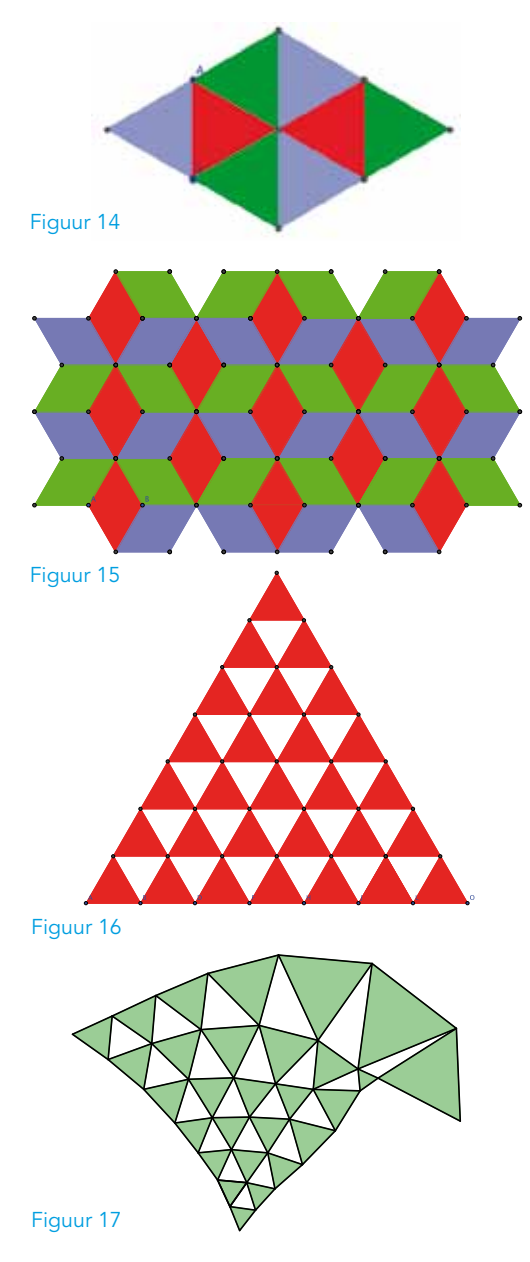

DE EERSTE VLAKVULLINGEN We zijn klaar om onze eerste vlakvulling te maken. Je hebt nu drie macro's: 'Rode driehoek', 'Groene driehoek' en 'Paarse driehoek'. Teken daarmee wat je ziet in figuur 14. Je begint bij de punten A en B. Laat steeds de volgende driehoek precies aansluiten op een van de bestaande hoekpunten. In figuur 14 zijn de namen A en B nog steeds zichtbaar. Bovendien zijn deze punten blauw gekleurd: je kan ze bewegen! Als je de vlakvulling hebt gemaakt, moet je proberen om een van deze punten te bewegen. Als je alles goed hebt gedaan, zal de hele constructie meebewegen.

Het ziet er fraai uit, wanneer je voor je vlakvulling een bepaald systeem hanteert. De vlakvulling in figuur 15 bestaat uit ruiten van twee gelijkgekleurde driehoeken. Verder zit er veel symmetrie in de figuur. Probeer het systeem te ontdekken. Andere spelregels geven natuurlijk andere plaatjes.

De vlakvulling in figuur 16 ziet er saai uit. Toch kan je er iets interessants mee doen. Je krijgt de onderste punten mooi gelijk door eerst het grid aan te zetten (en het later weer uit te schakelen). Als je een van de onderste punten een klein beetje beweegt, zie je een heel apart effect (zie figuur 17). Het is raar dat je zulke vloeiende vormen kan genereren door alleen maar die gekleurde gelijkzijdige driehoeken te gebruiken. Om een mooier plaatje te krijgen, zijn de hoekpunten in figuur 17 onzichtbaar gemaakt.

REGELMATIGE STERREN Het volgende doel is het tekenen van een regelmatige ster. We gaan de ster opbouwen met behulp van een regelmatige zeshoek. Kies de vijfde knop van links en daaruit de tweede optie: 'Regelmatige veelhoek' (zie figuur 18). Klik op twee punten in het tekenvlak en er verschijnt een venster: 'Regelmatige veelhoek; Punten'. Voer in hoeveel punten je je regelmatige veelhoek wilt geven. In ons geval zijn het er 6. Je krijgt een regelmatige zeshoek (zie figuur 19).

Door de hoekpunten met lijnstukken te verbinden, ontstaat een regelmatige zeshoekige ster. Selecteer je hele tekening, open het venster 'Eigenschappen' en kleur alle lijnstukken blauw. Maak ze daarna met 'Stijl' wat dikker (zie figuur 20).

7

**College College** 

**College College College College College** 

**College** 

**College College** 

**College College**  $\mathcal{L}_{\mathcal{A}}$ **College College** 

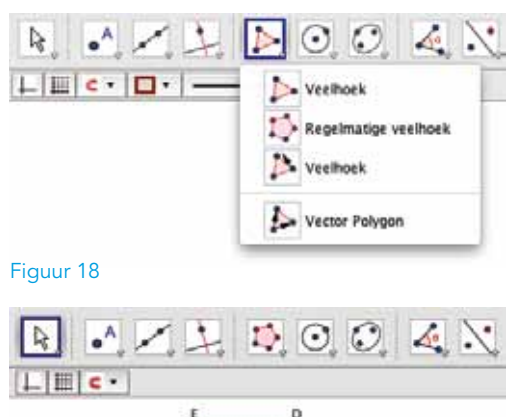

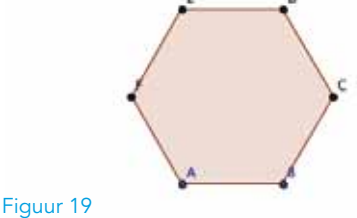

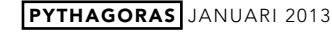

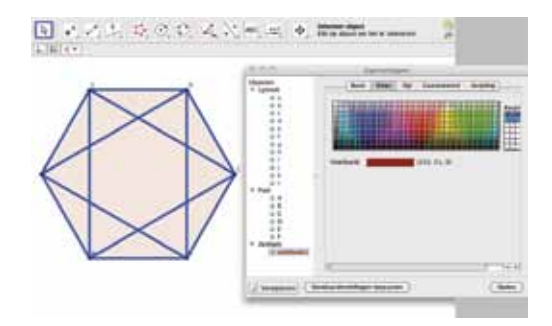

Figuur 20

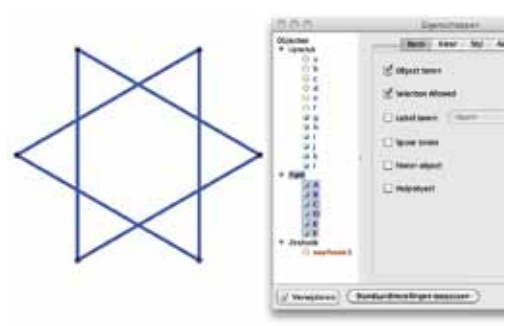

Figuur 21

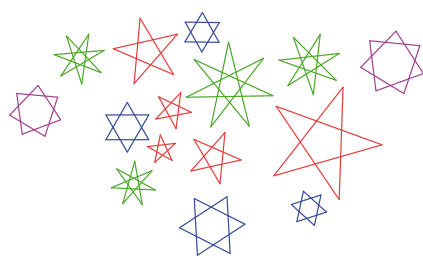

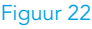

8

Klik in het Eigenschappenscherm op het balletje voor 'veelhoek1': de zeshoek met zijn rand verdwijnt. Ga vervolgens op 'Punt' staan en vink bij 'Basis' de optie 'Labels tonen' uit. Het resultaat is de zeshoekige ster in figuur 21. Je ziet dat de ster vlot getekend kan worden: begin met twee punten; teken daar een zeshoek op en teken daarin de ster. Als je de twee beginpunten weet, weet je hoe de hele ster er uit gaat zien. Maak er een macro van. Je kan nu snel een heel vlak met sterren vullen. Sterren met een ander aantal punten zijn natuurlijk ook mogelijk (zie figuur 22)!

TEGELS Nu gaan we tegels ontwerpen en met deze tegels gaan we vlakvullingen maken. Het is de bedoeling dat de tegels met een macro worden gemaakt: dus met het aanklikken van slechts twee of drie punten moet er een hele tegel verschijnen. We beginnen met een vierkante tegel.

Zet ruitjespapier zonder assenstelsel op de achtergrond. Selecteer 'Regelmatige veelhoek', klik horizontaal twee roosterpunten aan (zodat je vierkant mooi recht komt te staan) en vul in het schermpje dat nu verschijnt het getal 4 in. Er verschijnt een vierkant ABCD. Laat het ruitjespapier weer verdwijnen.

Construeer nu precies in het midden van elke zijde de punten E, F, G en H. Dit doe je met de knop 'Midden of Middelpunt' (zie figuur 23). Als je achtereenvolgens de punten A en B aanklikt, verschijnt er een nieuw punt in het midden van A en B. Doe dit ook met de andere zijden (zie figuur

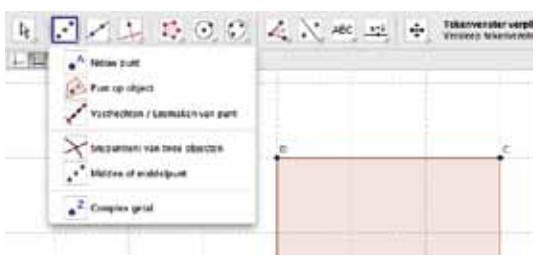

Figuur 23

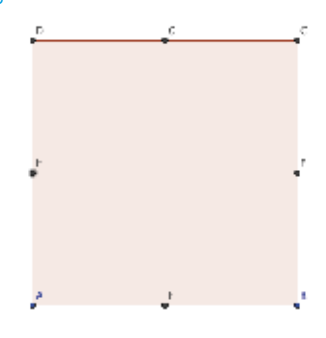

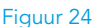

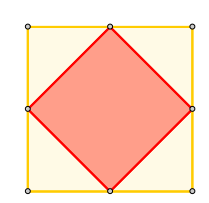

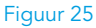

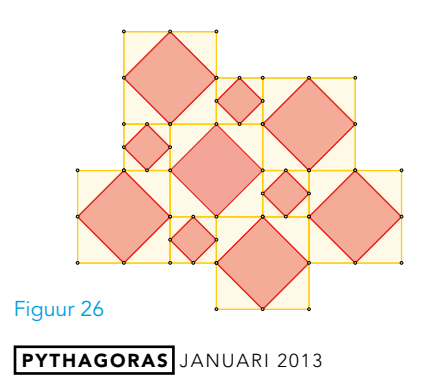

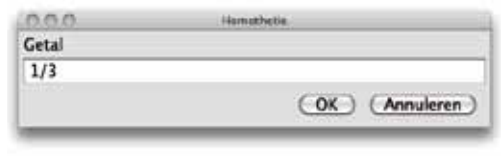

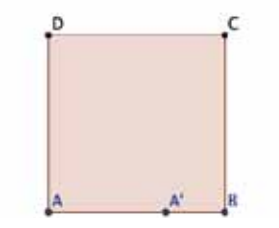

Figuur 27

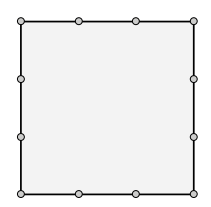

Figuur 28

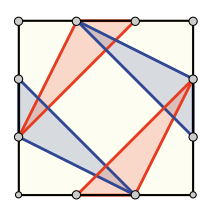

### Figuur 29

24). Selecteer nu de knop 'Veelhoek' en verbind de punten E, F, G en H met elkaar. Selecteer de hele figuur, open het venster 'Eigenschappen' en geef de tegel verschillende kleuren. Haal ten slotte de labels van de punten weg. Je krijgt de tegel in figuur 25. Een voorbeeld van een vlakvulling zie je in figuur 26. Maak deze na en probeer zelf nog een andere te maken.

Andere tegels krijg je wanneer je de rand in drieën verdeelt: begin weer met een vierkant en zet op elke zijde een punt op  $\frac{1}{3}$  afstand van een hoekpunt. Selecteer de knop 'Homothetie' en kies dan de punten A en B. Voer in het venster dat verschijnt het getal 1/3 in (zie figuur 27). Dit getal geeft aan op welke plaats het nieuwe punt tussen A en B in komt: in ons geval op 1/3 maal de afstand AB vanaf B. Doe dit nog zeven keer, maak de kleur zwart en vink de namen van de punten uit, zodat figuur 28 ontstaat.

Maak van deze tegel een macro. Je kan met de macro nu de basistegel van figuur 29 maken en

daarmee de vlakvulling van figuur 30. Andere basistegelvoorbeelden zie je in figuur 31. Hier kan je leuke betegelingen mee verzinnen waarbij het patroon net op een stelsel paden lijkt (zie figuur 32). Elk pad komt op den duur weer bij zichzelf uit: het zijn eigenlijk een soort cirkels. Kan je ook een figuur maken waar alle paden oneindig lang doorlopen?

**ZELF TEGELS ONTWERPEN Je hebt nu al heel** wat middelen om vlakverdelingen te maken met zelf ontworpen tegels. Probeer zelf betegelingen te maken met bijzondere symmetrieën er in. We zijn benieuwd naar de dingen die je maakt. Je mooiste betegelingen kan je opsturen naar derk@pythagoras.nu. Creatieve figuren worden gepubliceerd! ■

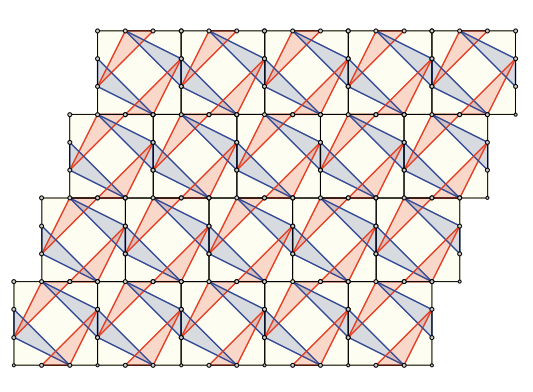

Figuur 30

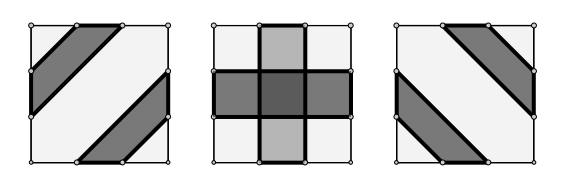

9

**College** 

**College College College**  $\mathcal{L}_{\mathcal{A}}$  $\mathcal{L}_{\mathcal{A}}$ **College**  $\mathcal{L}_{\mathcal{A}}$ **College** 

 $\mathcal{L}_{\mathcal{A}}$ 

**College** 

 $\mathcal{L}_{\mathcal{A}}$ 

a.  $\mathcal{L}_{\mathcal{A}}$  $\mathcal{L}_{\mathcal{A}}$ 

Figuur 31

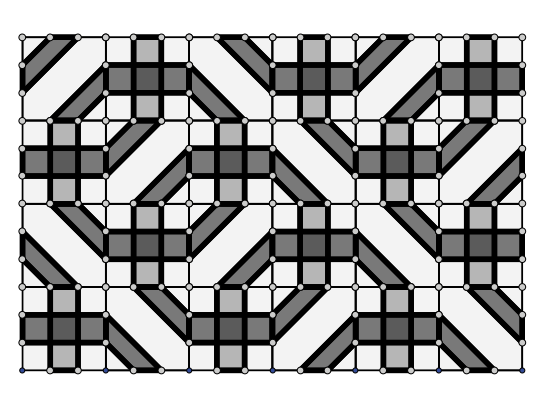

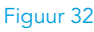

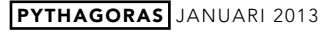

## FLIPPO 52

■ door Matthijs Coster

▋

In de jaren negentig van de vorige eeuw zaten er in zakken chips (van een bepaald merk) *flippo's*: kleine ronde kunststof schijfjes. Op sommige flippo's stond een puzzel.

We zitten nu in de 52ste jaargang van *Pythagoras* en daarom hebben we een paar flippo-puzzels rond het getal 52 bedacht. Op elke flippo zijn vier getallen afgebeeld. De bedoeling is om met de vier getallen het resultaat 52 te krijgen, waarbij je mag optellen, aftrekken, vermenigvuldigen en delen. Haakjes mag je gebruiken zoveel je wilt. Het 'plakken' van cijfers is niet toegestaan: met een 1 en een 3 kun je dus niet het getal 13 maken.

De puzzels op de gele flippo's zijn vrij eenvoudig. Oranje is lastiger, en rood is echt heel uitdagend. Veel plezier! ■

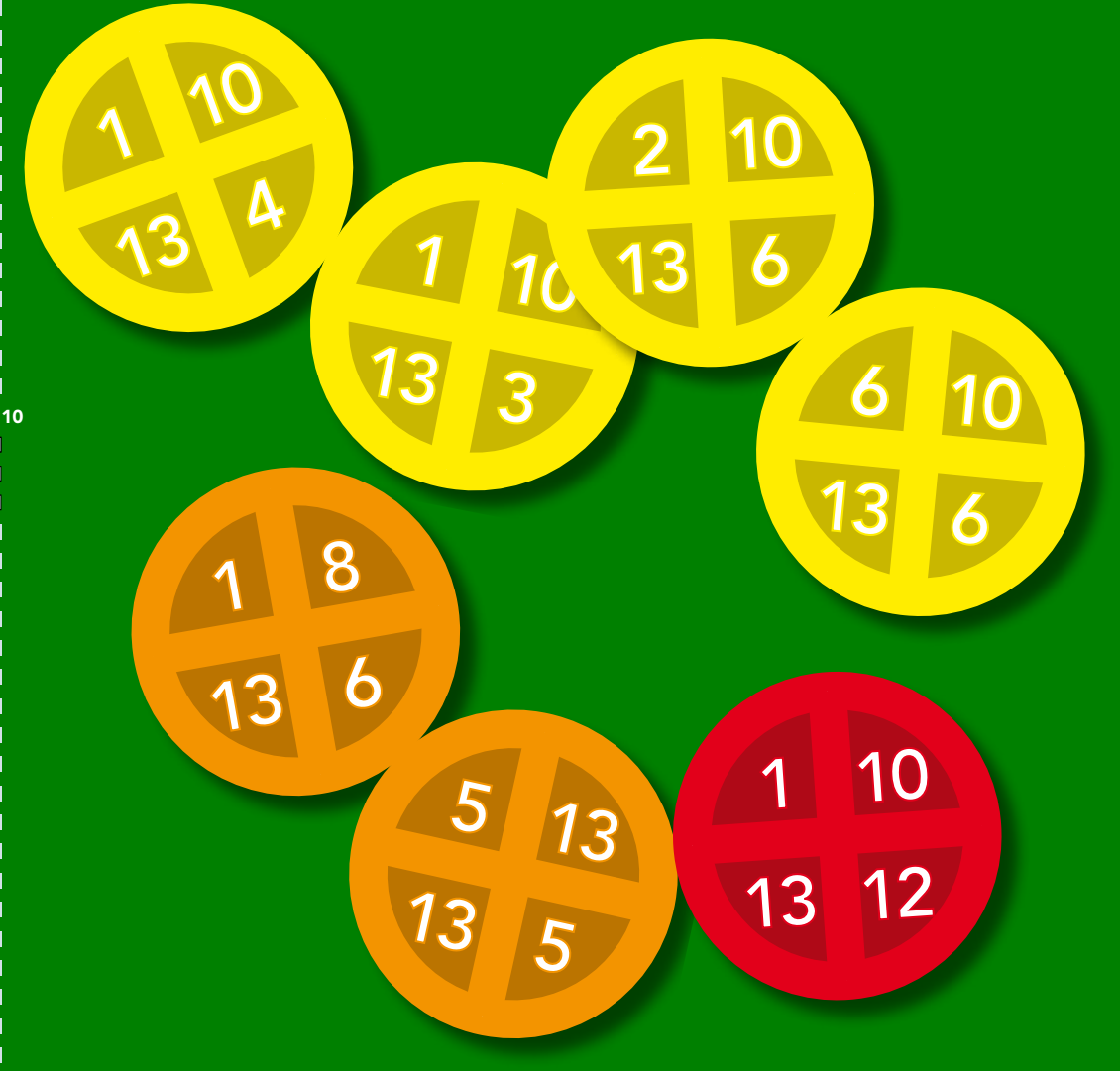

Oplossingen op pagina 33

De lidstaten van de Europese Unie hebben met elkaar afgesproken dat hun begrotingstekort niet groter mag zijn dan 3 procent van het Bruto Binnenlands Product (BBP). Waarom niet bijvoorbeeld 4 procent, of 2 procent?

■ door Dave Odegard

## DE HEILIGE 3%

In *nrc next* van 26 april 2012 schreef economieredacteur Maarten Schinkel: 'Als een land een economische groei van 3% en een inflatie van 2% combineert met een begrotingstekort van 3%, dan gaat de verhouding staatsschuld/BBP op den duur naar 60%, ongeacht de hoogte van de oorspronkelijke schuld.'

'De rest is een kwestie van wiskunde', aldus Schinkel. Dat moeten we dus kunnen narekenen.

Eerst maar eens wat jargon doornemen. De *staatsschuld* is de totale schuld van de overheid in een land, die vaak in tientallen jaren is opgebouwd. Het *Bruto Binnenlands Product* (BBP) is de waarde van alle producten en diensten die we met zijn allen in een land per jaar produceren. Het *begrotingstekort* is wat de overheid in een jaar aan geld uitgeeft, min wat de overheid dat jaar aan geld binnenkrijgt, meestal uitgedrukt als percentage van het BBP. Dit tekort komt dus aan het einde van elk jaar bovenop de staatsschuld. Dan is er ook nog *inflatie*: de toename van de geldhoeveelheid zonder dat daar economische groei, ofwel een reële stijging van het BBP, tegenover staat. Bij het Verdrag van Maastricht wordt uitgegaan van een zogenaamde *nominale groei* van het BBP waarin de inflatie is verrekend. ls er in een jaar 3% echte economische groei en is er 2% inflatie, dan is er een nominale groei van 2% +  $3\% = 5\%$ .

RECURRENTE BETREKKING We gaan nu bekijken wat het verband is tussen begrotingstekort, staatsschuld, inflatie en economische groei. In de volgende formules is *B* het Bruto Binnenlands Product en *S* de staatsschuld. We nemen aan dat elk jaar het begrotingstekort 3% van het BBP is, de economische groei 3% en de inflatie 2% (de nominale

groei van het BBP is dus elk jaar 5%).

Omdat we deze grootheden in opeenvolgende jaren willen bekijken, geven we ze indices, en we drukken *B* en *S* in jaar *n* + 1 uit in *B* en *S* in jaar *n*. Zo krijgen we de volgende *recurrente betrekkingen*:

$$
S_{n+1} = S_n + 0.03B_n,
$$
  

$$
B_{n+1} = 1.05B_n.
$$

Als we deze formules op elkaar delen, krijgen we

$$
\frac{S_{n+1}}{B_{n+1}} = \frac{1}{1,05} \cdot \frac{S_n}{B_n} + \frac{0,03}{1,05}.
$$

Voor het gemak schrijven we *V* (van verhouding) voor *S*/*B*, zodat de formule wordt:

11

÷ e.  $\overline{\phantom{a}}$  $\mathcal{L}_{\mathcal{A}}$ E  $\overline{\phantom{a}}$ e.  $\mathcal{L}_{\mathcal{A}}$  $\mathcal{L}_{\mathcal{A}}$  $\mathcal{L}^{\mathcal{L}}$  $\mathcal{L}_{\mathcal{A}}$  $\mathcal{L}_{\mathcal{A}}$  $\mathcal{L}_{\mathcal{A}}$  $\mathcal{L}_{\mathcal{A}}$  $\mathcal{L}_{\mathcal{A}}$  $\mathcal{L}^{\mathcal{L}}$ 

 $\overline{\phantom{a}}$ Ē.  $\mathcal{L}_{\mathcal{A}}$ a.

 $\mathcal{L}_{\mathcal{A}}$ 

 $\mathcal{L}^{\mathcal{L}}$  $\mathcal{L}^{\mathcal{L}}$ **College**  $\mathcal{L}_{\mathcal{A}}$  $\mathcal{L}_{\mathcal{A}}$ **College**  $\mathcal{L}_{\mathcal{A}}$ **College**  $\mathcal{L}_{\mathcal{A}}$  $\mathcal{L}^{\mathcal{L}}$ 

$$
V_{n+1}\,=\,\frac{1}{1,05}\cdot V_n\,+\frac{0,03}{1,05}\,.
$$

Wat zegt deze formule over hoe de staatsschuld zich ontwikkelt in de loop der jaren?

Bekijk eens wat er gebeurt als je begint met een staatsschuld  $S_1 = 0$ , dus  $V_1 = S_1/B_1 = 0$ :

$$
V_2 = 0,03/1,05 \approx 0,0286,
$$
  
\n
$$
V_3 \approx 0,0558,
$$
  
\n
$$
V_4 \approx 0,0817,
$$
  
\n
$$
V_5 \approx 0,1064.
$$

Je kunt nog een hele rits jaren doorrekenen, maar dit proces laat zich fraaier grafisch weergeven. In figuur 1 zie je een grafiek waarin *Vn* (op de *x*-as) is uitgezet tegen *Vn*+1 (op de *y*-as). Dat wil zeggen: de punten  $(V_1, V_2)$ ,  $(V_2, V_3)$ , enzovoort zijn aangegeven en door rode lijnstukjes verbonden. Deze 'trapgrafiek' kaatst als het ware schuin omhoog tussen<br>de lijn *y* = *x* en de lijn *y* =  $\frac{1}{1,05}x + \frac{0,03}{1,05}$ , de zogehe-

PYTHAGORAS JANUARI 2013

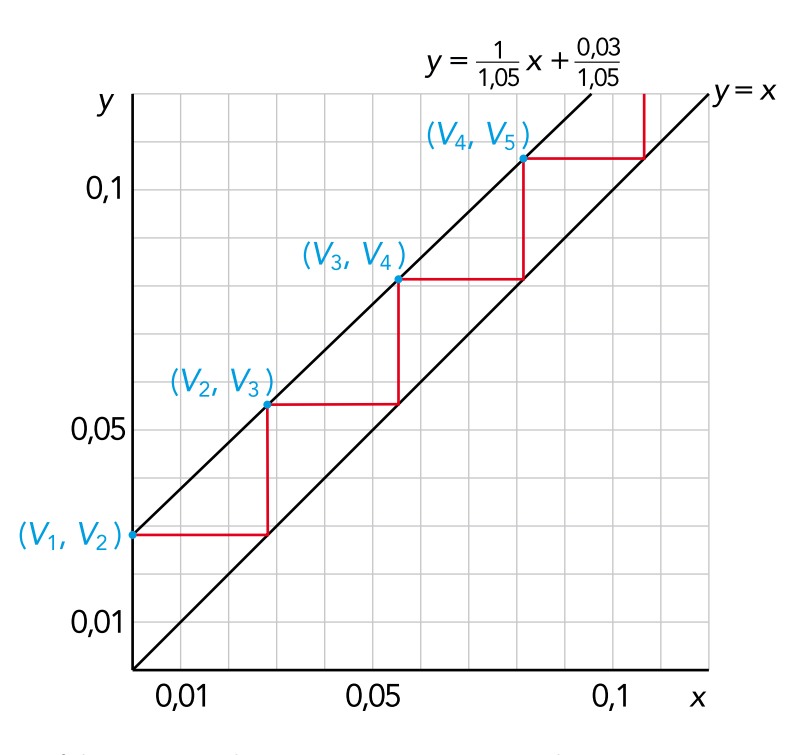

Figuur 1 Een grafiek waarin *Vn* op de *x*-as is uitgezet tegen *Vn*+1 op de *y*-as.

ten '*V*-lijn'. Qua steilheid ontlopen de twee lijnen elkaar niet veel, maar helemaal evenwijdig zijn ze niet: ze hebben respectievelijk richtingscoëfficiënt 1 en  $\frac{1}{1,05}$  ≈ 0,95. Omdat de *V*-lijn net iets minder steil is, snijdt deze de lijn  $y = x$  ergens rechtsboven. De rode grafiek maakt elk jaar dus steeds kleinere stapjes in het steeds smallere gebied tussen de *V*lijn en de lijn *y* = *x*.

12

In figuur 2 zie je symbolisch weergegeven – niet op schaal – de situatie rond het snijpunt van de twee lijnen. De positie van dit snijpunt vind je door *x* en *y* gelijk te stellen in de vergelijking<br> *y* =  $\frac{1}{1,05}x + \frac{0,03}{1,055}$ ; dat levert de waarde *x* = 0,6 op<br>
(en natuurlijk ook *y* = 0,6).

Je ziet hier die 60% (0,6) al opduiken, de uiteindelijke verhouding tussen staatsschuld en BBP. Het pad dat van linksonder komt, loopt – na 'oneindig veel' jaren – dood in het punt (0,6; 0,6), ofwel  $V = 0,6$ .

In figuur 2 zie je ook een pad van rechtsboven

komen dat doodloopt in (0,6; 0,6). Dit pad begon bij een relatief heel hoge staatsschuld, bijvoorbeeld  $V_1 = 1$ . Je kunt voor jezelf eens nagaan dat vanuit een dergelijke begintoestand *Vn* eerst snel en later langzamer afneemt, en ook nadert tot *V* = 0,6.

Conclusies Het feit dat de rode grafiek doodloopt in het punt (0,6; 0,6), betekent *wiskundig* dat de rij *Vn convergeert* naar de waarde *V* = 0,6. *Economisch* betekent dit, dat de stelling waarmee dit artikel begon inderdaad klopt: of je nu met een hoge of een lage staatsschuld begint, in de loop der jaren nadert de staatsschuld tot een vaste waarde van 60% van het BBP.

Maar dan moeten natuurlijk wel alle veronderstellingen voor de economische groei en de inflatie kloppen. Het proces convergeert alléén als de richtingscoëfficiënt van de *V*-lijn tussen 0 en 1 ligt, wat correspondeert met een positieve waarde voor de som 'economische groei plus inflatie'.

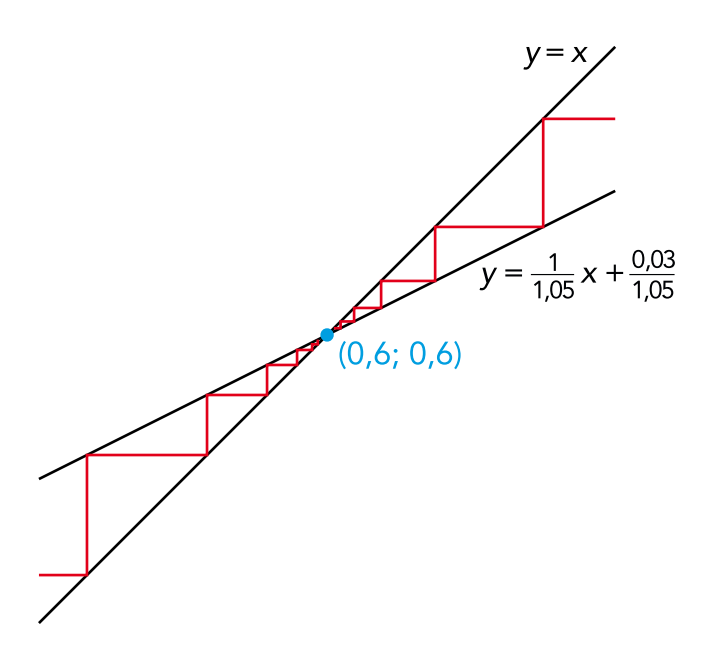

Figuur 2 De situatie rond het snijpunt (0,6; 0,6) van de twee lijnen uit figuur 1.

Het snijpunt van de twee lijnen – het zogeheten *dekpunt* – is hier (0,6; 0,6), maar in het algemeen geldt dat dit snijpunt het begrotingstekort gedeeld door de economische groei plus inflatie is. Als de economische groei kleiner is, zoals de 1,5% in 2011, wordt de richtingscoëfficiënt van de *V*-lijn groter en schuift het snijpunt verder naar rechts, naar een schuld/BBP-verhouding boven de 60%.

Als we bij deze lagere economische groei (en nog steeds 2% inflatie) toch willen uitkomen op een verhouding staatsschuld/BBP van 60%, moet het begrotingstekort naar beneden om de *V*-lijn een lager snijpunt met de verticale as te geven. Hier zou een begrotingstekort van 2,1% nodig zijn, immers:  $\frac{2,1}{1,5+2} = 0,6.$ 

Als de economie jaarlijks 2% krimpt (economische groei  $-2\% + 2\%$  inflatie = 0%) lopen de lijnen parallel. Dit betekent dat *S*/*B*, de verhouding staatsschuld/BBP, elk jaar groter wordt. Als de krimp groter is dan 2%, loopt de *V*-lijn steiler omhoog

dan de lijn *y* = *x* en vliegt *S*/*B* helemaal de pan uit. Dit is de situatie waarin landen als Griekenland en Spanje momenteel verkeren.

Aan deze formules zie je ook dat er een uitweg uit deze fuik is: de inflatie flink op laten lopen, door de centrale bank geld bij te laten drukken. Je kunt zelf uitrekenen hoeveel inflatie je nodig hebt om bij een flink begrotingstekort en forse economische krimp toch de staatsschuld nog te stabiliseren. Maar dat kunnen Griekenland en Spanje niet doen, omdat ze – hoe lang nog? – geen eigen munt hebben.

Het is, wiskundig bekeken, ook nog om een andere reden vreemd dat de politiek zich vastklampt aan die 3% begrotingstekort. Als de overheid het begrotingstekort omlaag brengt door te bezuinigen op de uitgaven, heeft dit een negatieve invloed op de economische groei. *V* is dan geen rechte lijn meer, maar een kromme die de lijn *y* = *x* als asymptoot heeft. Daardoor zal de ontwikkeling van *S*/*B* in de loop der jaren heel anders verlopen. ■

PYTHAGORAS JANUARI 2013

 $\mathcal{L}_{\mathcal{A}}$ **College College** 

 $\mathcal{L}_{\mathcal{A}}$  $\mathcal{L}_{\mathcal{A}}$  $\mathcal{L}_{\mathcal{A}}$  $\mathcal{L}^{\mathcal{L}}$ **College College** 

 $\mathcal{L}_{\mathcal{A}}$ **College College** 

## erd**Ő**sjaar 2013 Aflevering 1

**"** 

Op 26 maart is het honderd jaar geleden dat Paul Erd**ő**s is geboren. Deze Hongaarse wereldburger is een van de productiefste wiskundigen ooit. Hij schreef meer dan vijftienhonderd artikelen en werkte samen met meer dan vijfhonderd wiskundigen.

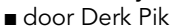

14

## in Pythagoras

ERDOS

Een zonderling die als een kluizenaar op een zolderkamer zit te werken: dat is een clichébeeld van een wiskundige. De meeste wiskundigen voldoen echter geenszins aan dit stereotype. En Paul Erdős (1913-1996) al helemaal niet: hij werkte met honderden wiskundigen samen.

Waarom deed Erdős dat zo graag? Een van de redenen was dat hij erg goed in staat was om de juiste vraag te stellen aan de juiste persoon. Hij reisde hiervoor de hele wereld af; een vaste baan of woonplaats had hij – vanaf zijn veertigste – niet. Op allerlei plekken had hij vrienden wonen, die hij opzocht, met als enige bagage een plastic zak en een koffer met wat kleren. Zo werkte hij bij de een aan getaltheorie, bij de volgende aan combinatoriek en bij de derde aan een meetkundig probleem. Erdős had een feilloos geheugen: zoals een simultaanschaker van elk van zijn tegenstanders de zetten onthoudt, wist Erdős precies met wie hij aan welk probleem had gewerkt. Bovendien kostte het hem schijnbaar geen enkele moeite om de telefoonnummers van die honderden collega's te onthouden, evenals de namen van hun echtgenotes, kinderen en huisdieren, en van die dingen meer.

PRIKKELEND De problemen waarmee Erdős zich bezighield, waren vaak zeer eenvoudig te formuleren en prikkelden daarom des te meer. Bijvoorbeeld: kan ik voor elk natuurlijk getal *n* drie natuurlijke getallen *x*, *y* en *z* vinden, zodanig dat aan

```
\frac{4}{n} = \frac{1}{x} + \frac{1}{y} + \frac{1}{z}
```
is voldaan? Een voorbeeld is  $\frac{4}{5} = \frac{1}{2} + \frac{1}{5} + \frac{1}{10}$ . Op het eerste gezicht lijkt het vreemd dat je bij elke *n* zo'n drietal *x*, *y* en *z* kan vinden. Het blijkt dat er vaak zelfs meerdere drietallen voldoen. Het is voor de eerste 10<sup>18</sup> getallen gecontroleerd: het lijkt erop dat het altijd kan! Toch weten we met zo'n computercontrole nog niet of het waar is voor álle *n*. Het echte bewijs zal misschien nog wel jaren op zich laten wachten; als iemand dat vindt, heeft hij iets heel bijzonders gepresteerd.

Aan de andere kant: hoe kom je erachter dat zoiets als hierboven wel eens waar zou kunnen zijn? Het doen van zulke uitspraken was een groot talent van Erdős. Hij vond talloze problemen waar wiskundigen graag op gingen puzzelen. Dikwijls loofde hij geld uit voor de oplossing van zijn problemen. Daarbij had hij soms ook nog een voorkeur voor een bepaalde uitkomst, bijvoorbeeld: 500 dollar voor een bewijs, 50 dollar voor een tegenvoorbeeld.

VERMOEDENS Op pagina 24 van dit nummer staat een artikel van Jan Turk waar ook een open probleem in ligt verscholen. In het artikel komt de vraag naar voren voor welke priemgetallen *p* het repeterend deel van de decimale schrijfwijze van 1/*p* uit *p* – 1 cijfers bestaat. Bij 1/7 zijn dit de zes cijfers 142857. Als je dit probeert voor de priemgetallen kleiner dan 100, dan vind je dat het zo is bij de priemgetallen 7, 17, 19, 23, 29, 47, 59, 61 en 97. Bij de andere priemgetallen, 2, 3, 5, 11, 13, 31, 37, 41, 43, 53, 67, 71, 73, 79, 83 en 89, bestaat de repetitie uit minder dan *p* – 1 cijfers. Je kunt je afvragen hoeveel priemgetallen de genoemde eigenschap hebben. Het kan bijvoorbeeld gewoon afgelopen zijn vanaf een zeker getal, maar net zo goed kunnen er oneindig veel priemgetallen zijn met deze eigenschap. Door dit voor veel priemgetallen te bekijken,

kom je tot een voorgevoel: als je steeds weer priemgetallen vindt met die eigenschap, krijg je het idee dat er oneindig veel priemgetallen zijn met deze eigenschap. Sterker nog, de fractie van alle priemgetallen met die eigenschap zou best positief kunnen zijn. Dit laatste voorgevoel berust echter alleen op (beargumenteerde) intuïtie, een bewijs ontbreekt!

Als veel mensen lang over zo'n probleem hebben nagedacht en het niet kunnen bewijzen, maar ook niet tegenspreken, dan krijgt zo'n probleem de status van een *vermoeden*. Vermoedens zijn eigenlijk de brandstof van de wiskunde. Ze zijn vaak eenvoudig te formuleren, maar knap lastig om te bewijzen of te weerleggen. Sommige vermoedens blijven meer dan drie eeuwen onbewezen, zoals het vermoeden van Fermat. Dit vermoeden uit 1637 is uiteindelijk bewezen door Andrew Wiles in 1995.

Wij gaan het honderdste geboortejaar van Erdős in *Pythagoras* vieren door het hele jaar veel aandacht te besteden aan vermoedens. We zullen schrijven over allerlei vermoedens van Erdős en over wiskundige vermoedens in het algemeen. In het najaar komt de lezer zelf aan de beurt: je mag dan een vermoeden insturen, waarop de redactie en specialisten zullen reageren. De mooiste vermoedens zullen beloond worden met een prijs. ■

In *Pythagoras* 47-4 (februari 2008) verscheen een artikel van Alex van den Brandhof over Erdős: 'Paul Erdős (1913-1996): een nomadische wiskundige'. Dit artikel is te vinden in het archief op www.pythagoras.nu.

15

**College** 

**College** 

**College College College College** 

**College** 

**College College College College College College College College College**  $\mathcal{L}_{\mathcal{A}}$ **College College College**  $\mathcal{L}$  $\mathcal{L}_{\mathcal{A}}$ 

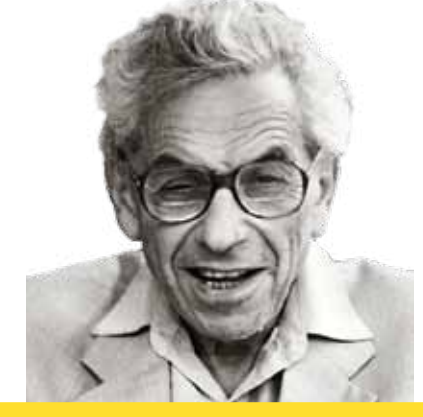

## Erd**Ő**sgetallen

Paul Erdős werkte samen met meer dan vijfhonderd wiskundigen. Omdat zo veel mensen onderzoek met hem hebben gedaan, is men gaan uitrekenen hoe ver men van Erdős afstaat, wat samenwerking betreft. Erdős zelf heeft Erdősgetal 0. De mensen die met Erdős een artikel hebben gepubliceerd, zoals Jan Turk, die in deze *Pythagoras* een artikel heeft staan, hebben Erdősgetal 1. Als je met iemand met Erdősgetal 1 hebt samengewerkt, heb je Erdősgetal 2, enzovoort.

De tekening die je op de volgende twee pagina's ziet, is een *graaf* (een verzameling punten die al dan niet zijn verbonden door lijnen) die de wiskundigen rond Erdős weergeeft. Tussen elk tweetal wiskundigen die samen hebben gepubliceerd, is een lijn getekend. De graaf is in 1979 gemaakt door Ronald Graham. Linksonder staan de Nederlanders Van Lint (1932-2004) en De Bruijn (1918-2012). De graaf was, ook al toen hij werd gemaakt, niet compleet: bijvoorbeeld de Nederlander Koksma (1904-1964) heeft Erdősgetal 1, maar komt niet voor in de graaf. Zou je de graaf nu compleet tekenen met alle wiskundigen met een Erdősgetal van hoogstens 2, dan zou die er – met bijna 10.000 punten – reusachtig ingewikkeld uitzien!

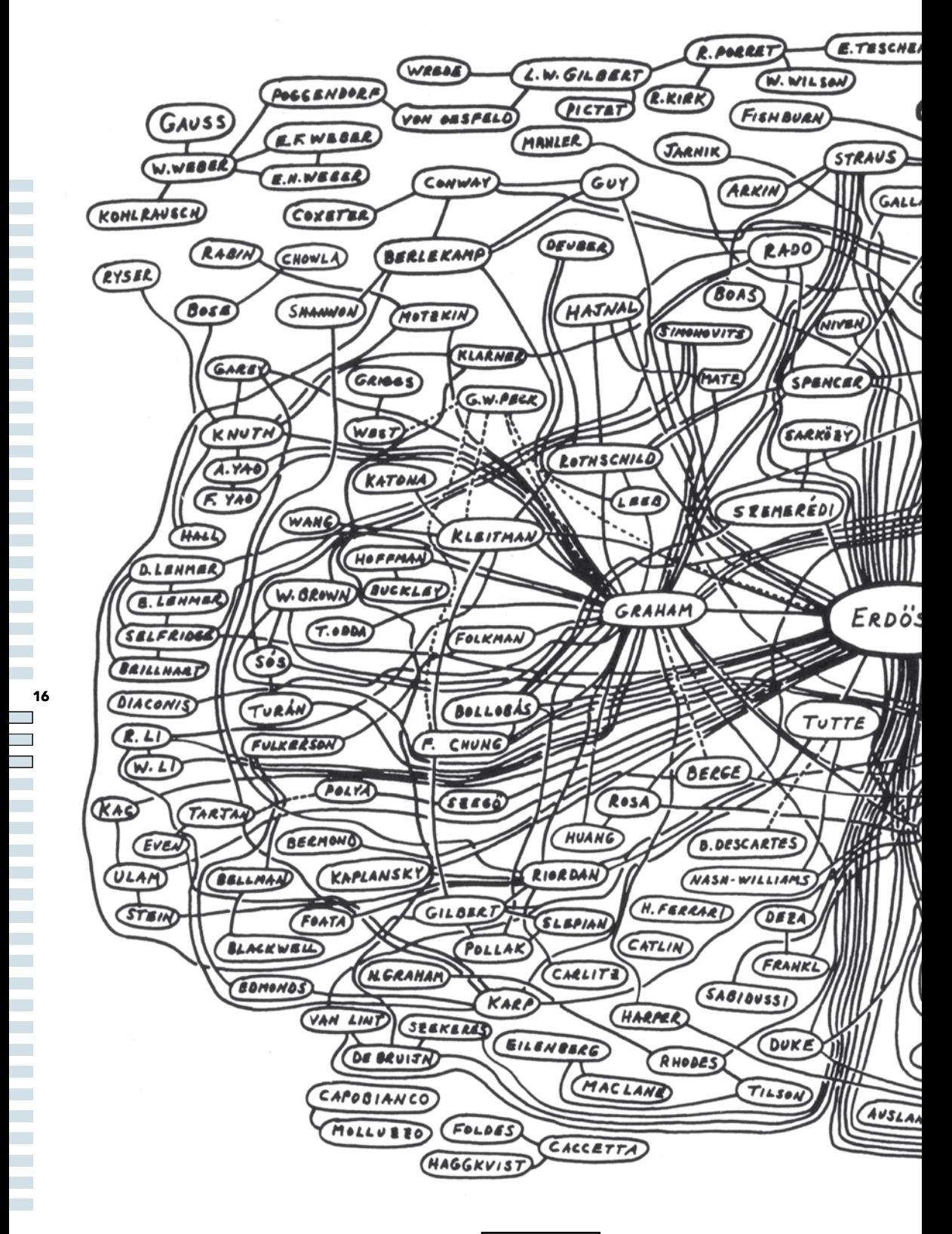

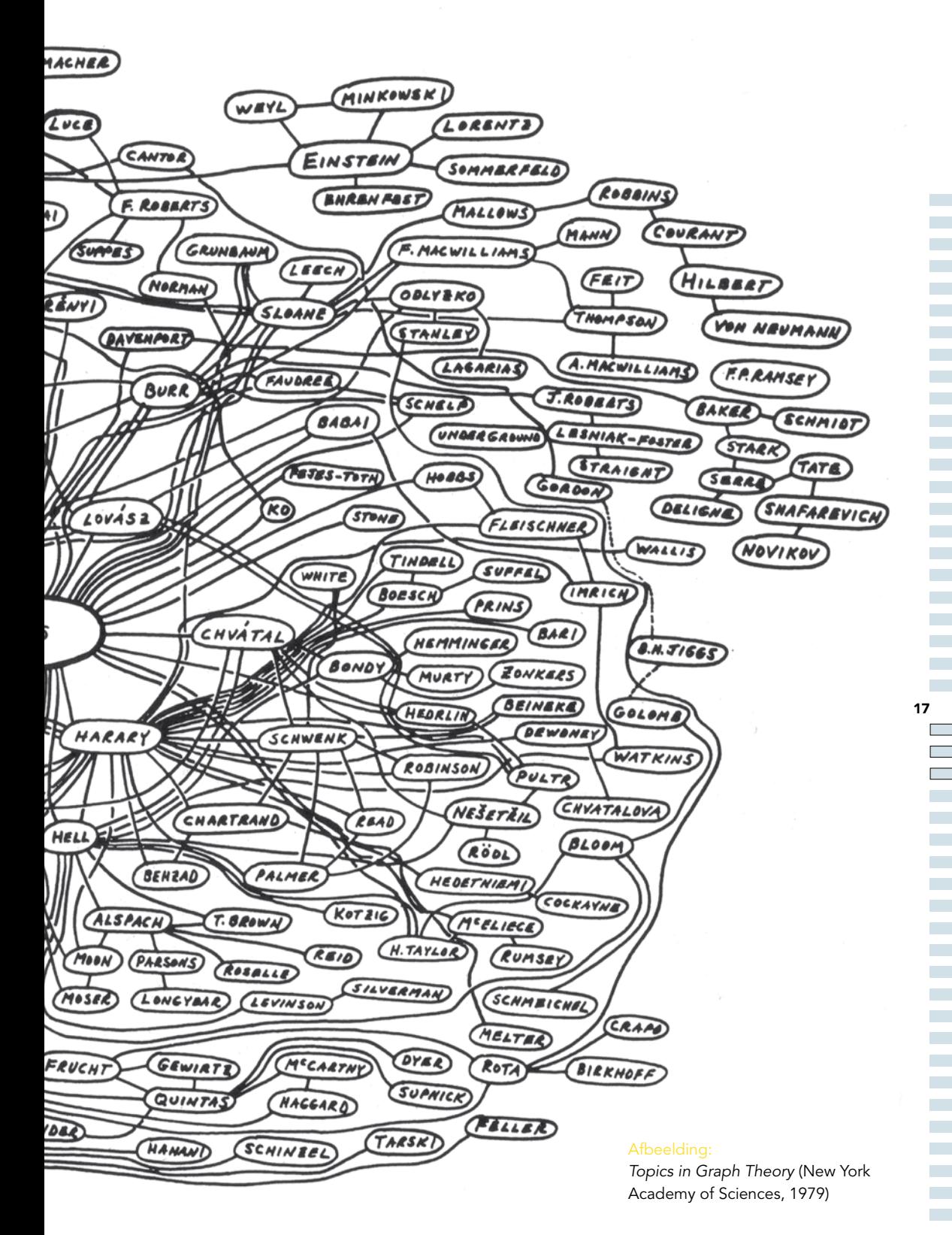

PYTHAGORAS JANUARI 2013

a.

Wie het lijstje van goede inzenders bij de Pythagoras Olympiade steeds bekijkt, ziet daar vaak de naam Michelle Sweering vermeld staan. Michelle is 15 jaar en zit in de vijfde klas van het Erasmiaans Gymnasium in Rotterdam. Ook bij de Nederlandse Wiskunde Olympiade gooit Michelle de laatste jaren hoge ogen. Afgelopen zomer mocht ze mee naar Argentinië: ze maakte deel uit van het Nederlandse team van de Internationale Wiskunde Olympiade. Klasgenote Phoebe Kong interviewt haar.

■ door Phoebe Kong

## Olympiadewiskunde is superleuk!

## interview met Michelle Sweering

18

*Hoe was de Internationale Wiskunde Olympiade?* Ik was superblij toen ik in juni werd geselecteerd voor het Nederlandse team. De reis naar Argentinië, in juli, was fantastisch. Met het team en de begeleiders zijn we eerst een week in Buenos Aires geweest waar we getraind hebben met het team van Nieuw-Zeeland. De tweede week waren we in Mar del Plata, een stad vijf uur rijden van Buenos Aires. We logeerden met meer dan vijfhonderd andere deelnemers uit de hele wereld in een enorm groot hotel met uitzicht op de oceaan. Er waren twee wedstrijddagen en daarna was er tijd voor excursies en andere gezellige dingen. Het Nederlands team heeft dit jaar fantastisch gepresteerd. Voor het foutloos oplossen van een van de opgaven heb ik een eervolle vermelding gekregen.

*Sinds wanneer had je zo veel interesse in wiskunde en cijfers?* Op de basisschool vond ik rekenen best leuk, maar veel te veel van hetzelfde. Als we vijf rijtjes met vijf sommen moesten maken, dan kwam ik soms niet verder dan twee rijtjes, tien sommen dus in plaats van 25. Ik was niet opvallend snel, maar

had wel alles goed. Wiskunde op school vind ik vooral leuk als het nieuw is en niet te veel van hetzelfde.

*Hoe ben je in aanraking gekomen met de Wiskunde Olympiade?* In de eerste klas ging ik op woensdag het achtste uur naar steruur wiskunde, niet te verwarren met steunuur wiskunde. In deze les gingen we allerlei leuke wiskunderaadsels oplossen. We deden ook mee aan de Kangoeroewedstrijd, een wiskundewedstrijd op school. Ik had het zo goed gedaan, dat ik mocht meedoen aan de Junior Wiskunde Olympiade op de VU in Amsterdam, en werd zomaar vierde! Ik had de smaak te pakken en vroeg me af hoe ver ik zou komen bij de Néderlandse Wiskunde Olympiade.

*Wat gebeurt er eigenlijk tijdens de Wiskunde Olympiade?* De Wiskunde Olympiade bestaat uit drie ronden. Aan de eerste ronde doen ongeveer vijfduizend leerlingen mee. Het is in januari gewoon op je eigen school, tenminste, als je school meedoet. Je krijgt acht meerkeuzevragen en vier

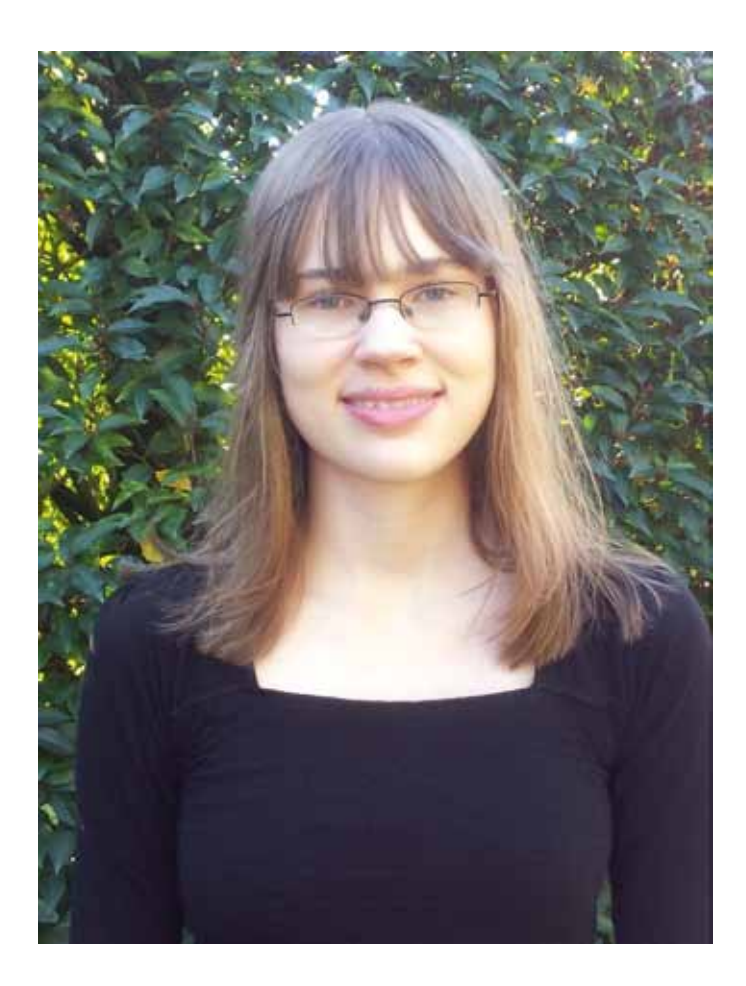

open vragen. Ongeveer de beste achthonderd gaan door naar de tweede ronde, in maart op een universiteit in de buurt. Voor mij was dat de Erasmus Universiteit in Rotterdam. In deze ronde zijn er geen meerkeuzevragen en sommige oplossingen moet je ook bewijzen. Ongeveer de beste honderdvijftig worden vervolgens uitgenodigd voor de finale en krijgen finaletraining. De finale is in september op de TU in Eindhoven. De vragen zijn weer moeilijker en alle oplossingen moeten worden bewezen. De dertig beste finalisten komen in de trainingsgroep, waaruit ten slotte een team van zes wordt geselecteerd om Nederland te vertegenwoordigen bij de Internationale Wiskunde Olympiade.

*Doe je ook veel aan wiskunde na school of in je vrije tijd?* Ik besteed inderdaad redelijk wat vrije tijd aan wiskunde. Ik zit in de trainingsgroep en dat betekent dat ik iedere week vier opgaven probeer te maken. De oplossingen of vragen mail ik dan aan mijn tutor. Mijn tutor kijkt mijn werk na, geeft commentaar en geeft tips als ik er zelf niet uit kom. Iedere maand is er een trainingsdag of een trainingsweekend. Op deze dagen krijgen we les

en leren we heel veel nieuwe wiskunde. Ik ben verder een trouwe Pythagoraslezer en probeer ook altijd de opgaven van de Pythagoras Olympiade op te lossen.

19

a.

 $\mathcal{L}_{\mathcal{A}}$ **College College**  $\mathcal{L}_{\mathcal{A}}$ 

E

*Ben je van plan om in de toekomst weer mee te doen met de Wiskunde Olympiade?* Ik ben zeker van plan dit jaar weer mee te doen. Ik vind olympiadewiskunde superleuk en echt uitdagend. Ook vind ik het leuk dat ik voor de trainingsdagen en wedstrijden vrij krijg van school. Het zou helemaal mooi zijn als ik weer voor een wedstrijd op reis mag... ■

Lees op de volgende pagina's een artikel van Michelle Sweering, waarin ze een van de opgaven bespreekt van de Internationale Wiskunde Olympiade afgelopen zomer.

Afgelopen zomer vond in Argentinië de Internationale Wiskunde Olympiade plaats. Teamlid Michelle Sweering (15) behaalde daar een eervolle vermelding, die ze verdiende wegens het volledig correct oplossen van opgave 2, een van de zes opgaven. In dit artikel bespreekt ze deze opgave en de manier waarop ze deze had opgelost. ■ door Michelle Sweering

JE ONGELIJK bewijzen

Om een opgave tijdens de Internationale Wiskunde Olympiade (IMO) op te lossen, moet je natuurlijk eerst weten welke stelling je moet gebruiken, maar daarna moet je ook nog een heleboel puzzelen en proberen. Zo is dit artikel ook opgebouwd. Eerst een stukje informatie over het rekenkundig gemiddelde, het meetkundig gemiddelde en het verband tussen deze twee. Daarna een stukje over hoe je met deze kennis een opgave op de IMO oplost.

### Rekenkundig en meetkundig gemid-

DELDE Iedereen kent het gemiddelde van een serie getallen wel: tel alle getallen bij elkaar op en deel het resultaat door het aantal getallen. Dit gemiddelde heet het *rekenkundig* gemiddelde. Van de getallen 27, 12 en 18 is het gemiddelde dus  $(27 + 12 + 18)/3 = 57/3 = 19.$ 

20

Daarnaast bestaat er ook nog een ander gemiddelde: het *meetkundig* gemiddelde. Als je van *k* getallen het meetkundig gemiddelde neemt, is dat de *k*de-machtswortel van het *product* van alle getallen. In het geval van 27, 12 en 18 is dat dus  $\sqrt[3]{27 \cdot 12 \cdot 18} = \sqrt[3]{5832} = 18.$ 

Je ziet dat de twee gemiddeldes niet hetzelfde zijn: in het voorbeeld is het rekenkundig gemiddelde groter dan het meetkundig gemiddelde. Zou het in een ander geval juist kleiner kunnen zijn? Het antwoord hierop blijkt 'nee' te zijn. Althans, zolang je geen negatieve getallen invult. (Zie het kader op pagina 22 voor een bewijs in het geval van twee getallen.) Kortom, voor alle niet-negatieve reële getallen  $x_1$ ,  $x_2$ ,...,  $x_k$  geldt dat

$$
\frac{x_1 + x_2 + \dots + x_k}{k} \ge \sqrt[k]{x_1 \cdot x_2 \cdot \dots \cdot x_k}.
$$
 (\*)

Kunnen de twee gemiddeldes ook precies gelijk zijn, met andere woorden: zijn er gevallen waarbij we het ≥ mogen vervangen door een =-teken? Het antwoord is ja, maar alleen in het bijzondere geval dat alle getallen waarvan het gemiddelde wordt genomen, gelijk zijn:  $x_1 = x_2 = ... = x_k$ .

**NEDERLANDSE** WISKUNDE **OLYMPIADE** 

Tijdens de IMO in Argentinië kwam (\*), bekend als de *ongelijkheid van het rekenkundig-meetkundig gemiddelde*, mij goed van pas. Ik heb er opgave 2 mee kunnen oplossen en ik zal nu laten zien hoe ik dat gedaan heb.

**Opgave 2 (IMO 2012).** Zij *n* ≥ 3 een geheel getal en laat *a*2, *a*3, …, *an* positieve reële getallen zijn zodanig dat  $a_2a_3...a_n = 1$ . Bewijs dat

$$
(1 + a_2)^2 (1 + a_3)^3 \dots (1 + a_n)^n > n^n.
$$

We willen de opgave oplossen met de ongelijkheid van het rekenkundig-meetkundig gemiddelde. Het is daarom handig om die ongelijkheid zó om te schrijven, dat die op de opgave gaat lijken. In de opgave staan geen breuken. Dus waarschijnlijk is het een goed idee om beide kanten van (\*) met *k* te vermenigvuldigen:

$$
x_1 + x_2 + \dots + x_k \ge k \cdot \sqrt[k]{x_1 \cdot x_2 \cdot \dots \cdot x_k}.
$$

In de opgave staan ook geen wortels. Dus het zal ook wel slim zijn om beide kanten tot de *k*de macht te verheffen:

$$
(x_1 + x_2 + \dots + x_k)^k \ge k^k \cdot x_1 \cdot x_2 \cdot \dots \cdot x_k.
$$

De linkerkant lijkt nu al erg op  $(1 + a_k)^k$ . Het lijkt dus een goed idee om van de te bewijzen ongelijkheid elke factor links apart te behandelen en

dan hoeven we alleen nog de *xi* zo te kiezen dat  $x_1 + x_2 + ... + x_k = 1 + a_k$ . Dit kan op een heleboel verschillende manieren. Op de IMO probeerde ik eerst  $x_1 = 1$  en  $x_2 = x_3 = ... = x_k = \frac{a_k}{k-1}$ . Dat levert de volgende ongelijkheid op:

$$
\left(1 + \frac{a_k}{k-1} + \dots + \frac{a_k}{k-1}\right)^k \ge k^k \cdot 1 \cdot \frac{a_k}{k-1} \cdot \dots \cdot \frac{a_k}{k-1},
$$

ofwel

$$
(1 + a_k)^k \ge k^k \cdot 1 \cdot \left(\frac{a_k}{k-1}\right)^{k-1} = \frac{k^k}{(k-1)^{k-1}} \cdot a_k^{k-1}.
$$

Door dit voor alle factoren te doen, vinden we

$$
(1 + a_2)^2 (1 + a_3)^3 \dots (1 + a_n)^n \ge
$$
  

$$
\frac{2^2}{(2-1)^{2-1}} \cdot a_2^{2-1} \cdot \frac{3^3}{(3-1)^{3-1}} \cdot a_3^{3-1} \dots \frac{n^n}{(n-1)^{n-1}} \cdot a_n^{n-1} =
$$
  

$$
\frac{2^2}{1^1} \cdot \frac{3^3}{2^2} \dots \frac{n^n}{(n-1)^{n-1}} \cdot a_2^1 \cdot a_3^2 \dots \cdot a_n^{n-1}.
$$

Dit komt niet goed uit, want de *ak*'s hebben allemaal een andere macht en het enige wat we over de  $a_k$ 's weten, is dat  $a_2a_3...a_n = 1$ . Elke  $a_k$  heeft macht *k* − 1, omdat er *k* − 1 van de *x<sub>i</sub>*'s gelijk zijn aan  $\frac{a_k}{k-1}$ .

**OPNIEUW PROBEREN** Na heel veel mislukte ideeën bedacht ik het volgende: als ik in het rekenkundig-meetkundig gemiddelde maar één keer *ak* invul en *k* − 1 keer  $\frac{P}{k-1}$  in plaats van één keer 1 <sup>o</sup> en *k* − 1 keer  $\frac{a_k}{k-1}$ , dan heeft elke *a<sub>k</sub>* dezelfde macht, namelijk 1.

Ik koos dus de getallen  $x_1 = a_k$  en  $x_2 = x_3 = ... =$  $x_k = \frac{1}{k-1}$  en dat bleek een goede zet. We krijgen:

$$
\left(a_k + \frac{1}{k-1} + \dots + \frac{1}{k-1}\right)^k \ge k^k \cdot a_k \cdot \frac{1}{k-1} \cdot \dots \cdot \frac{1}{k-1},
$$

ofwel

$$
(1 + a_k)^k \ge k^k \cdot a_k \cdot \left(\frac{1}{k-1}\right)^{k-1} = \frac{k^k}{(k-1)^{k-1}} \cdot a_k.
$$

Dus

$$
(1 + a_2)^2 (1 + a_3)^3 \dots (1 + a_n)^n \ge
$$
  

$$
\frac{2^2}{(2-1)^{2-1}} a_2 \cdot \frac{3^3}{(3-1)^{3-1}} a_3 \cdot \dots \cdot \frac{n^n}{(n-1)^{n-1}} a_n =
$$
  

$$
\frac{2^2}{1^1} \cdot \frac{3^3}{2^2} \dots \cdot \frac{n^n}{(n-1)^{n-1}} a_2 \cdot a_3 \cdot \dots \cdot a_n.
$$

We weten dat  $a_2a_3...a_n = 1$ , want dat is gegeven. Dus

$$
(1 + a_2)^2 (1 + a_3)^3 \dots (1 + a_n)^n \ge \frac{2^2}{1^1} \cdot \frac{3^3}{2^2} \dots \cdot \frac{n^n}{(n-1)^{n-1}}.
$$

Omdat elke teller de noemer is van de vólgende breuk, vallen deze getallen weg, behalve de teller van de laatste breuk en de noemer van de eerste breuk. We houden over:

$$
(1 + a_2)^2 (1 + a_3)^3 \dots (1 + a_n)^n \ge \frac{n^n}{1!} = n^n.
$$

We zijn er nu bijna: we hoeven alleen te bewijzen  $dat hier nooit = kan staan, zodat het altijd > is.$ 

We kijken hiervoor naar de afzonderlijke ongelijkheden

21

**College** 

**The State College** 

$$
(1+a_k)^k \ge a_k \cdot \frac{k^k}{(k-1)^{k-1}}.
$$

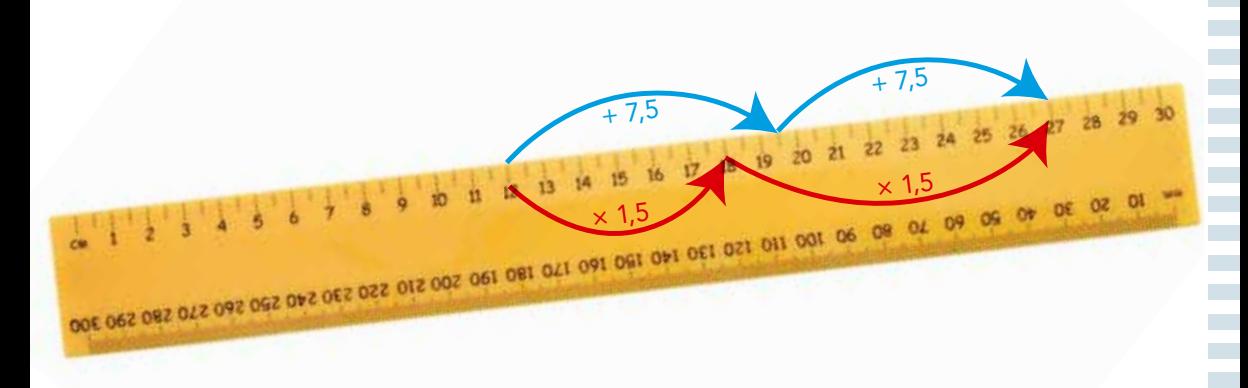

Het rekenkundig gemiddelde van 12 en 27 is 19,5; op deze liniaal is dat met blauwe pijlen geïllustreerd. Het meetkundig gemiddelde van 12 en 27 is 18; de rode pijlen illustreren dit feit.

PYTHAGORAS JANUARI 2013

Als voor ook maar een van de *k*'s geldt dat hier eigenlijk een >-teken staat, dan geldt

$$
(1 + a_2)^2 (1 + a_3)^3 \dots (1 + a_n)^n >
$$
  

$$
a_2 \cdot \frac{2^2}{1^1} \cdot a_3 \cdot \frac{3^3}{2^2} \dots \cdot a_n \cdot \frac{n^n}{(n-1)^{n-1}}
$$

en daardoor

22

$$
(1 + a_2)^2 (1 + a_3)^3 \dots (1 + a_n)^n > n^n,
$$

dus dan zijn we klaar. Zo niet, dan moet er dus voor elke *k* gelden dat

$$
(1 + a_k)^k = a_k \cdot \frac{k^k}{(k-1)^{k-1}}.
$$

Dus bij het toepassen van de ongelijkheid van het

rekenkundig-meetkundig gemiddelde moest er ook al = staan. Dat kan alleen als alle getallen waarvan het gemiddelde genomen is, gelijk zijn aan elkaar (zie weer het kader). Dus 
$$
a_k = x_1 = x_2 = \frac{1}{k-1}
$$
. En dat voor alle *k*. Dus geldt ook

$$
1 = a_2 \cdot a_3 \cdot \ldots \cdot a_n = \frac{1}{1} \cdot \frac{1}{2} \cdot \ldots \cdot \frac{1}{n-1} = \frac{1}{(n-1)!}.
$$

Dus  $(n - 1)! = 1$ . Maar er was gegeven dat  $n \ge 3$ , waardoor  $(n - 1)! \ge (3 - 1)! = 2! = 2$ . Dus kan (*n* – 1)! helemaal niet 1 zijn. We concluderen dat het onmogelijk is dat er overal een =-teken staat. Met andere woorden: voor minstens een van de *k*'s staat er wél een >-teken. Dus

$$
(1 + a_2)^2 (1 + a_3)^3 \dots (1 + a_n)^n > n^n.
$$

En daarmee is de opgave opgelost. ■

## Bewijs van de ongelijkheid van het rekenkundig-meetkundig gemiddelde voor *k* = 2

We gaan bewijzen dat voor alle niet-negatieve getallen  $x_1$  en  $x_2$  geldt dat

$$
\frac{x_1 + x_2}{2} \ge \sqrt{x_1 x_2}.
$$

Omdat  $x_1$  en  $x_2$  geen negatieve getallen zijn, kan je daar de wortel van trekken. Een kwadraat is nooit negatief, dus

$$
\left(\sqrt{x_1} - \sqrt{x_2}\right)^2 \ge 0. \tag{**}
$$

Hiermee kan de ongelijkheid van het rekenkundig-meetkundig gemiddelde voor *k* = 2 worden bewezen. Uitwerken van het 'merkwaardige product' in (\*\*) levert:

$$
x_1 - 2\sqrt{x_1}\sqrt{x_2} + x_2 \ge 0,
$$

dus

$$
x_1 + x_2 \ge 2\sqrt{x_1}\sqrt{x_2}
$$

en dus

$$
\frac{x_1 + x_2}{2} \ge \sqrt{x_1} \sqrt{x_2} = \sqrt{x_1 x_2}.
$$

Als *x*1 en *x*2 gelijk zijn, dan staat hier links en rechts hetzelfde, dus dan mag het ≥-teken worden vervangen door een =-teken. Is dat de enige manier om een =-teken te krijgen? Ja,  $0^2$  is immers het enige kwadraat dat gelijk is aan 0. Dus  $(\sqrt{x_1} - \sqrt{x_2})^2$  is alleen 0 als  $\sqrt{x_1} - \sqrt{x_2} = 0$  en dat is precies dan als  $x_1 = x_2$ .

Een bewijs van het rekenkundig-meetkundig gemiddelde voor álle *k* kun je vinden in het trainingsmateriaal van de Wiskunde Olympiade: www.wiskundeolympiade.nl/training/ trainingsdag1/ongelijkheden1.pdf.

■ door Marc Seiilhouwer

## Liefde wiskundig beschreven

Het is Natalia Bielczyk van de Radboud Universiteit Nijmegen gelukt om de liefde wiskundig te modelleren. De relatie tussen twee mensen kan je weergeven met een *sinusgolf*, met ups en downs zoals die in een relatie voorkomen. Als de golven van de grafiek teveel schommelen, loopt de relatie uit de hand en gaat het uit. Of de golven kunnen juist steeds rustiger worden, waardoor twee mensen in een stabiele relatie terechtkomen en daar ook voor lange tijd blijven. Een leuke toepassing van zogenaamde dynamische systemen.

Een dergelijk model bestond al langer, sinds 1988, maar met dit nieuwe model is er iets bijzonders: Bielczyk heeft de dynamiek tussen twee mensen erin gebouwd. In het oude model werd enkel de relatie getoond; hoe de mensen in de relatie zich gedragen, kon je er niet uit aflezen. Daardoor is dat model niet heel geschikt om relaties mee te redden.

Het Nijmeegse model laat twee mensen als twee aparte sinusgolven zien. Op deze manier heeft Bielczyk ontdekt dat een relatie stabieler wordt als de partners vertraagd op elkaar reageren. Niet té langzaam, maar ook zeker niet te snel. Op deze manier worden onstabiele relaties stabieler, en stabiele relaties blijven zo. Natuurlijk komt er meer bij kijken om een relatie goed te houden, maar het feit dat Bielczyk nu wiskundig heeft aangetoond dat eventjes wachten voordat je iets zegt, meestal goed is voor je relatie, is toch al een hele stap in de relatiewetenschap.

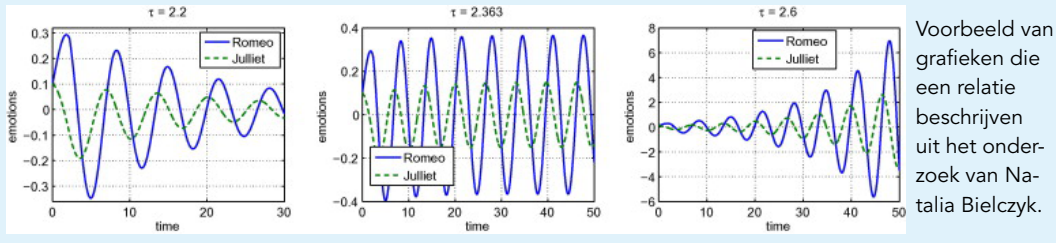

grafieken die een relatie beschrijven uit het onderzoek van Natalia Bielczyk.

23

## Wiskunde tegen drugsoorlog

In Mexico woedt al een hele tijd een bloederige drugsoorlog. Elke dag sterven er vele mensen, doordat de drugskartels overal hun macht willen vergroten. De politiek probeert er wat aan te doen: ze willen de kopstukken aanpakken, zodat de bendes leiderloos zijn en zich zullen terugtrekken.

Tenminste, dat is het idee. In de praktijk blijkt echter dat het arresteren van een hoge baas vaak juist tot méér geweld leidt, omdat de overblijvende mensen allemaal de macht willen grijpen. Een bedrijf uit Colombia heeft dit fenomeen nu wiskundig in kaart gebracht. Daarbij werd gebruik gemaakt van *netwerkanalyse*, een vorm van wiskunde waarbij je bijvoorbeeld kijkt naar de verbindingen tussen mensen in een groep.

Hun conclusie: als het doel is om minder geweld op straat te krijgen, is het beter om de 'middenmoters' te pakken. De middenmoters in een drugsbende zijn vaak mensen die de link vormen tussen de 'illegale wereld' en de 'normale wereld'. Advocaten, agenten en politici, bijvoorbeeld. De reden dat deze aanpak volgens de Colombianen zou werken, is dat de macht van de kartels vooral tot uiting komt doordat de legale wereld er niets aan doet. Als je hun verbinding met deze wereld weghaalt, zal de macht van de bendes snel afnemen.

Wat interessant is aan deze netwerkanalyse, is dat de methode puur wiskundig van aard is. Of het nou gaat om drugsmoorden of verzekeringsfraude, voor de berekeningen maakt het weinig uit. Maar de gevolgen van de berekeningen kunnen verstrekkend zijn en het leven van enorm veel mensen sparen of verbeteren.

Overbekend zijn magische vierkanten: vierkante schema's waarin getallen zodanig zijn ingevuld dat de kolommen, de rijen en de beide diagonalen alle dezelfde som opleveren. Veel minder bekend zijn *magische vermenigvuldigingsvierkanten*. Achter deze vierkanten gaat heel wat diepe wiskunde schuil.

■ door Jan Turk

24

## **MAGISCH** vermenigvuldigen

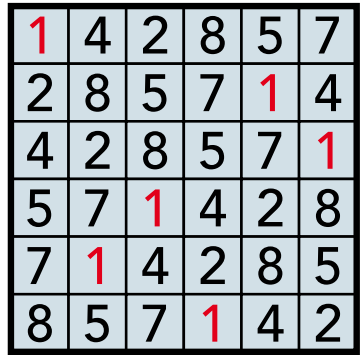

Het kleinste *magische vermenigvuldigingsvierkant* (mvv) heeft een formaat van 6 bij 6. Je ziet het in figuur 1. De magie zit hem hierin. Ten eerste ontstaan de tweede tot en met de zesde rij uit de eerste door het getal dat de zes cijfers van de eerste rij vormen te vermenigvuldigen met 2, 3, 4, 5 en 6. Hieraan dankt het magische vierkant zijn naam 'vermenigvuldigingsvierkant'. We krijgen het vierkant ook door de eerste rij cijfers circulair naar rechts op te schuiven met respectievelijk 4, 5, 2, 1 en 3 posities (alle enen, het eerste cijfer van de eerste rij, zijn rood gekleurd zodat je de verschuiving snel kunt herkennen). Het naar rechts opschuiven met 6 posities komt neer op niets doen; het is net zoiets als vermenigvuldigen met 1.

Er bestaan veel meer van dit soort vierkanten. Het op één na kleinste mvv – 16 bij 16 groot, zie figuur 2 – is mijn favoriet. Waarom? Dit vierkant kun je niet meer exact bepalen met je rekenmachine: die heeft er in zijn display niet genoeg cijfers voor (zie de constructieregels straks)! Ook is *n* = 16 een kwadraat, een mooie eigenschap voor een *n* × *n*-vierkant. Ten slotte vind ik het leuk dat alle

Figuur 1 Het kleinste magische vermenigvuldigingsvierkant.

cijfers 0, 1, 2, 3, 4, 5, 6, 7, 8, 9 in dit mvv voorkomen. Bij een  $6 \times 6$ -vierkant kan dat natuurlijk niet. Overigens, de cijfers 1, 4, 2, 8, 5, 7 komen in elke rij twee keer voor en 0, 3, 6, 9 één keer. Grappig, die 1, 4, 2, 8, 5, 7 zijn ook de cijfers van het kleinste mvv. Is daar een verklaring voor? Ik weet het niet!

MAGIE EN PRIEMGETALLEN De constructieregels voor een  $n \times n$ -mvv met  $n = p - 1$ , met  $p$ priem, zijn als volgt.

- 1. Bereken de lengte van de repetitie van 1/*p*. Als de lengte gelijk is aan *p* – 1, ga dan naar regel 2.
- 2. Neem als eerste rij de cijfers van de repetitie van 1/*p*.
- 3. Neem als *m*-de rij de rij die ontstaat door de eerste rij te vermenigvuldigen met *m*.

Welke priemgetallen hebben de eigenschap van re-

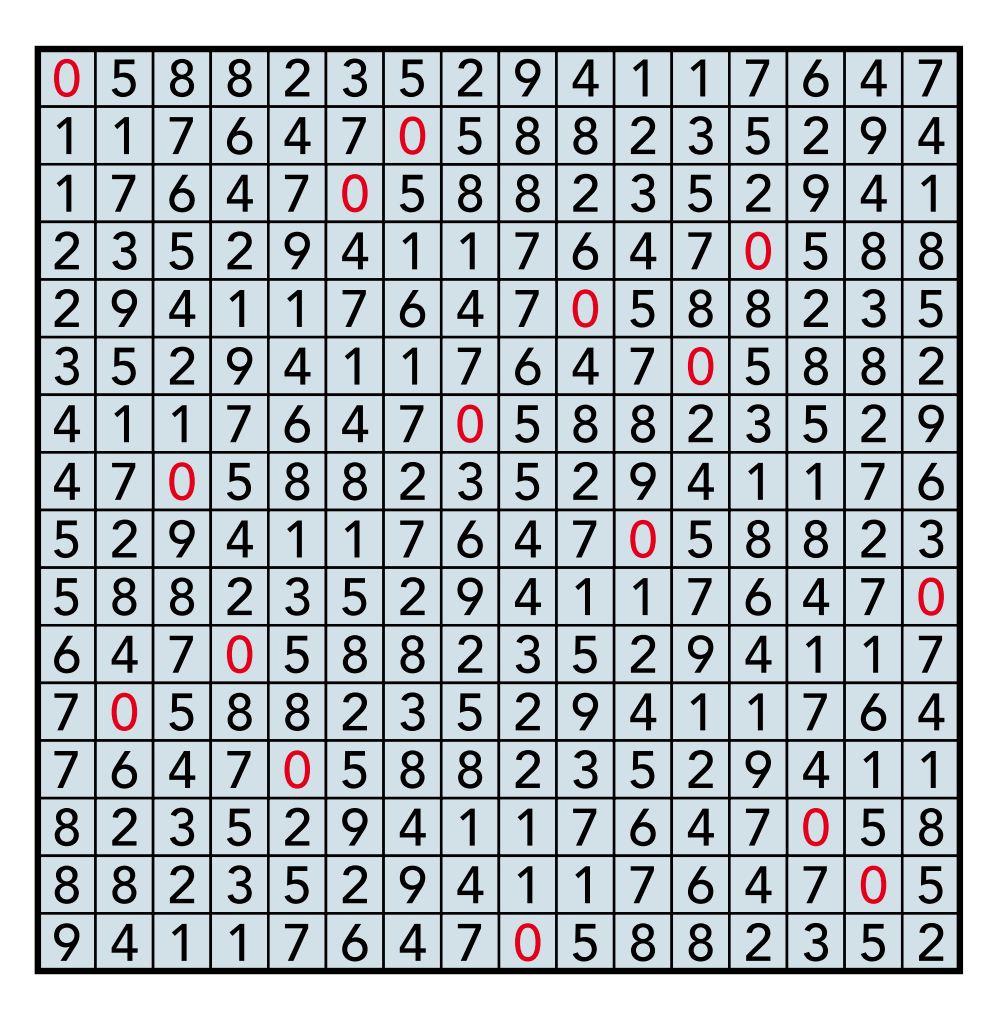

Figuur 2 Een magisch vermenigvuldigingsvierkant van 16 × 16.

gel 1? In ieder geval de volgende: 7, 17, 19, 23, 29, 47, 59, 61, 97 en 109. Alle andere priemgetallen tot 109 niet. Het schijnt zo te zijn dat er oneindig veel priemgetallen zijn met eigenschap 1. Sterker nog: men vermoedt dat een positieve fractie (bij benadering 37%) van álle priemgetallen deze eigenschap heeft. Er is een bewijs van deze bewering dat gebaseerd is op een (vooralsnog onbewezen) belangrijk wiskundig vermoeden: een gegeneraliseerde Riemann-hypothese. Het is magisch dat zo'n diep wiskundig vermoeden direct te maken heeft met hoe vaak magische vermenigvuldigingsvierkanten voorkomen.

Regels 1 en 2 toepassen betekent 1/*p* uitrekenen. Als je dat met je rekenmachine doet voor *p* = 7, krijg je 1/7 = 0,1428571429. Je ziet de periode 142857 en dit levert het 6 × 6-mvv op. Als je echter met dezelfde rekenmachine 1/17 uitrekent, krijg je

1/17 = 0,0588235294. Dit antwoord kunnen we niet gebruiken: je ziet de periode niet. Het juiste antwoord is

$$
1/17 = 0, (0588235294117647)...,\tag{*}
$$

waarbij de notatie ()... repetitie van de cijfers binnen de haakjes aangeeft. *Wolfram Alpha*‡ geeft

 $1/17 = 0.0(5882352941176470)...$ 

Dit is anders dan (\*), maar je ziet wel in dat het op hetzelfde neerkomt. Er zijn zelfs oneindig veel mogelijkheden voor de repetitie. Er is echter maar één manier waarbij de decimale schrijfwijze van 1/17 zo kort mogelijk is en dat is (\*). We noemen 0588235294117647 daarom 'dé repetitie' van 1/17. Deze repetitie wordt bedoeld in de

## PYTHAGORAS JANUARI 2013

٠  $\blacksquare$ Ξ

 $\mathcal{L}_{\mathcal{A}}$  $\mathcal{L}_{\mathcal{A}}$  $\mathcal{L}_{\mathcal{A}}$ **College**  $\mathcal{L}$  $\mathcal{L}_{\mathcal{A}}$  $\mathcal{L}_{\mathcal{A}}$  $\mathcal{L}_{\mathcal{A}}$  $\mathcal{L}_{\mathcal{A}}$  $\mathbb{R}^2$  $\mathcal{L}_{\mathcal{A}}$  $\mathcal{L}_{\mathcal{A}}$  $\mathcal{L}^{\mathcal{L}}$  $\mathcal{L}_{\mathcal{A}}$  $\mathcal{L}_{\mathcal{A}}$  $\mathcal{L}_{\mathcal{A}}$  $\mathcal{L}_{\mathcal{A}}$ **College College** 

**College College**  $\mathcal{L}_{\mathcal{A}}$ **College** a.  $\mathcal{L}_{\mathcal{A}}$  $\mathcal{L}_{\mathcal{A}}$ **College**  $\mathcal{L}_{\mathcal{A}}$  $\mathcal{L}_{\mathcal{A}}$ **College**  $\mathcal{L}_{\mathcal{A}}$ **College College College College**  $\mathcal{L}_{\mathcal{A}}$  $\mathcal{L}_{\mathcal{A}}$ **College**  $\mathcal{L}_{\mathcal{A}}$  $\mathcal{L}_{\mathcal{A}}$ **College**  $\mathcal{L}_{\mathcal{A}}$  26

constructieregels op pagina 24.

**Opgave 1.** Als je begint met 5882352941176470 op de eerste rij, krijg je géén 16 × 16-mvv. Verifieer dit.

**Opgave 2.** Controleer met *Wolfram Alpha* dat de priemgetallen 7, 17, 19, 23, 29, 47, 59, 61, 97 en 109 aan de eigenschap van regel 1 voldoen. Laat ook zien dat de andere priemgetallen onder de 109 er niet aan voldoen. Zet de getallen in een tabel. Als je de door *Wolfram Alpha* gegeven repetitie aanpast tot dé repetitie, dan krijg je de eerste rij van het  $n \times n$ -mvv, waarbij  $n = p - 1$  met  $p$  een priemgetal uit de rij 7, 17, 19, ...

Geeft dit alle  $n \times n$ -mvv'en? Nee. Als de repetitielengte kleiner dan *p* – 1 is, dan kan *n* = *p* – 1 tóch nog een *n* × *n*-mvv geven, namelijk indien  $n = (q - 1)q^{\nu}$ , met  $\nu$  een natuurlijk getal en *q* een priemgetal waarvoor geldt dat de repetitielengte van 1/*q* gelijk is aan *q* – 1. Bij regel 1 moet je nu  $1/q^{\gamma+1}$  uitrekenen. In regel 3 maak je het vierkant door de beginrij te vermenigvuldigen met alle  $m = 1, 2, 3, ..., q^{v+1}$  die geen gemeenschappelijke factor met *q* hebben.

We laten dit zien met een voorbeeld. Neem  $p = 43$ . Dan is het getal  $n = 42$  te schrijven als  $n = (7 - 1)7<sup>1</sup>$ . Dus hier is  $q = 7$ . De repetitielengte van 1/7 is inderdaad  $6 = 7 - 1$ . Met regel 1 bepalen we  $1/7^2 = 1/49$ . Je kunt de beginrij nu vermenigvuldigen met de getallen 1 tot en met 48. De blauwe getallen in de witte vakjes van figuur 3 krijg je bij 7 × 1/49, 14 × 1/49, ..., 42 × 1/49. Als je deze zes witte rijen verwijdert, houd je je mvv over.

DE DRIE MVV-EIGENSCHAPPEN We zijn nu gekomen tot de volgende definitie.

**Definitie.** Een vierkant *V* is een *n* × *n* magisch vermenigvuldigingsvierkant als *V* bestaat uit *n* rijen en *n* kolommen gevuld met *n*2 cijfers met de volgende eigenschappen:

- 1. Er geldt *n* > 1 en de cijfers komen uit de verzameling {0, 1, 2, 3, 4, 5, 6, 7, 8, 9}.
- 2. Voor *m* = 1, 2, ..., *n* geldt dat de *m*-de rij ontstaat uit de eerste rij door de eerste rij te vermenigvuldigen met natuurlijke getallen *v*(*m*).

3. Elke rij ontstaat ook door de eerste rij cyclisch te permuteren.

Voor de natuurlijke getallen *v*(*m*) in regel 2 geldt de volgende formule:

$$
v(m) = m - 1 + \left\lceil \frac{m}{q-1} \right\rceil,
$$

waarbij  $[x]$  de zogeheten *ceiling-functie* voorstelt: het kleinste gehele getal groter dan of gelijk aan *x*. Voor  $n = 42$  geldt dat  $v(m) = m$  voor  $m = 1, ..., 6$ ,  $v(m) = m + 1$  voor  $m = 7, ..., 12, v(m) = m + 2$  voor  $m = 13, ..., 18, v(m) = m + 3$  voor  $m = 19, ..., 24$ ,  $v(m) = m + 4$  voor  $m = 25, ..., 30, v(m) = m + 5$ voor *m* = 31, ..., 36 en *v*(*m*) = *m* + 6 voor *m* = 37, ..., 42.

Er zijn  $n \times n$ -mvv-en als  $n = (q - 1)q^w$ , met w een niet-netagief geheel getal en *q* een priemgetal waarvoor geldt dat de repetitielengte van 1/*q* gelijk is aan *q* – 1. Als *w* = 0, dan is het een *volmaakt* magisch vermenigvuldigingsvierkant, omdat dan geldt dat *v*(*m*) = *m*. Als *w* > 0, dan zijn de waarden van *v*(*m*) niet alle opeenvolgend.

Uit regel 2 van bovenstaande definitie volgt nog een interessant detail. De eerste rij van een mvv bevat vrijwel altijd als eerste cijfer een 0. Het aantal nullen waarmee de eerste rij begint, is namelijk gelijk aan –1 plus het aantal cijfers van *q<sup>w</sup>*+1. Alleen het  $6 \times 6$ -mvv in figuur 1 heeft 0 nullen aan het begin van de eerste rij. De rijen van een mvv bestaan dan ook niet uit natuurlijke getallen, maar uit rijen cijfers. Immers, een natuurlijk getal begint niet met 0. Kijk nu ook even terug naar opgave 1.

De getallen *n* van de vorm (*q* – 1)*qw*, met *w* nietnetagief en *q* priem met repetitielengte van 1/*q* gelijk aan *q* – 1, met *n* < 101, zijn 6, 16, 18, 22, 28, 42, 46, 58, 60 en 96. Alleen voor 42 geldt dat *w* > 0.

**Opgave 3.** Laat zien dat er voor elke *n* > 1 'nulvierkanten' zijn die mvv zijn. Pas de gegeven definitie aan zo, dat deze nulvierkanten niet meer voldoen. Probeer daarna nog andere *n* × *n*-mvv-en te vinden met *n* < 101 dan de in het artikel genoemde. ■

‡ *Wolfram Alpha* is een krachtige internetrekenmachine, zie www.wolframalpha.com. Voor de iPhone en de iPad bestaat een mooie wolfram-alpha-app.

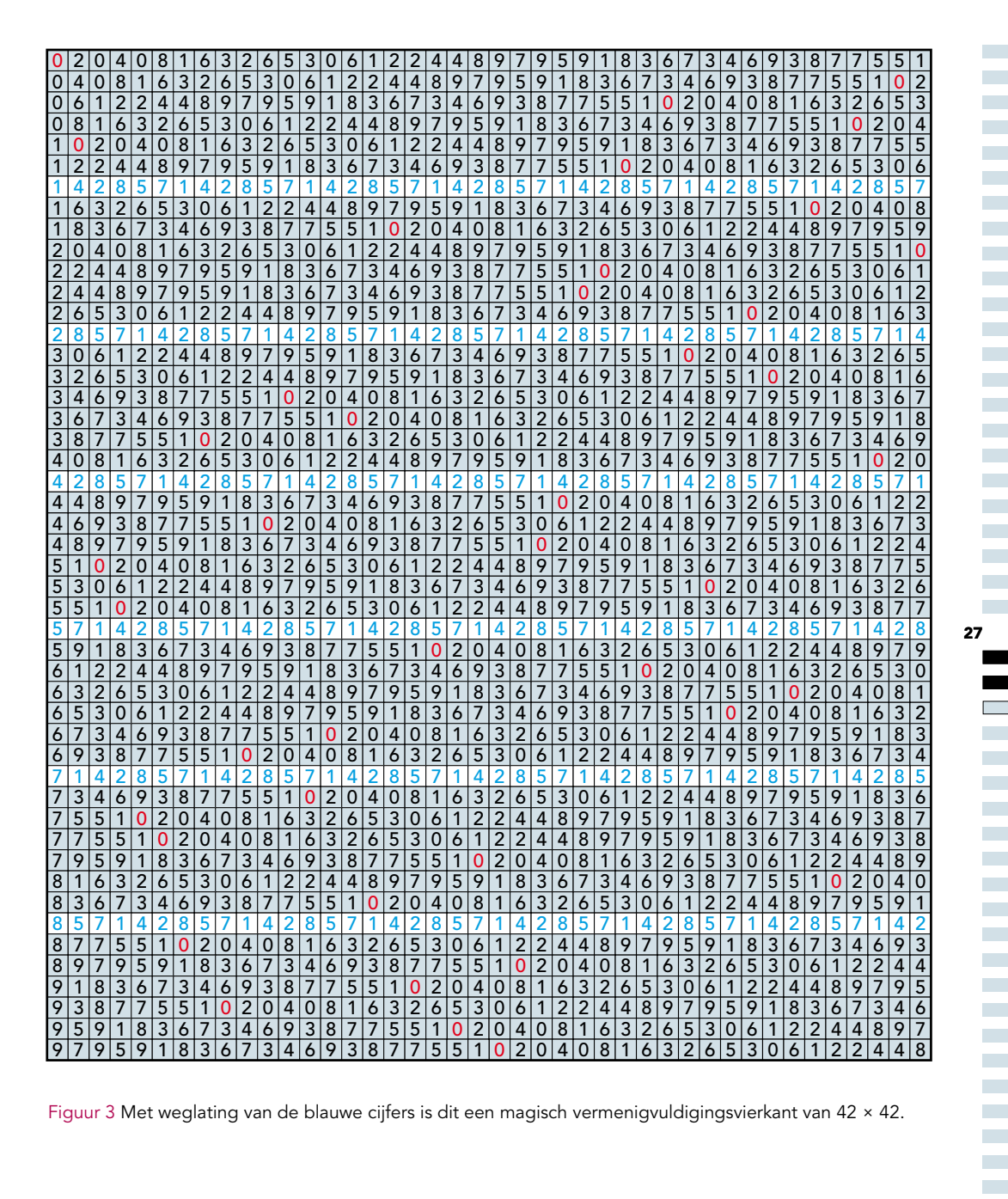

Figuur 3 Met weglating van de blauwe cijfers is dit een magisch vermenigvuldigingsvierkant van 42 × 42.

PYTHAGORAS JANUARI 2013

Arnout Jaspers, oud-hoofdredacteur van *Pythagoras*, heeft bij het tijdschrift *Natuur, Wetenschap en Techniek* jarenlang de puzzelrubriek verzorgd. De beste puzzels zijn nu verzameld in *Het labyrint van Occam*. ■ door Matthiis Coster

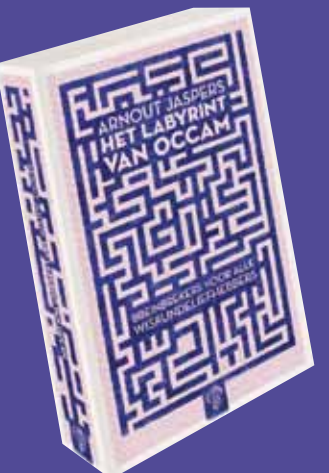

## Een ontdekkingsreis voor puzzelaars

Willem van Occam (William of Ockham) was een Engelse filosoof en monnik uit de eerste helft van de veertiende eeuw. Het naar hem genoemde 'scheermes van Occam' staat voor het wegscheren van alles wat een probleem onnodig ingewikkeld maakt, om zo uit te komen bij de eenvoudigste verklaring. Occam gebruikte deze term zelf overigens niet. Arnout Jaspers gaf zijn puzzelboek de titel *Het labyrint van Occam*, waarmee hij zeggen wil: uit elk probleem kun je een uitweg vinden door overbodige informatie weg te laten.

28

Het boek is verdeeld in vier verdiepingen. De puzzels in de eerste verdieping zijn voor iedereen te doen, maar gaandeweg worden de puzzels moeilijker. In de vierde verdieping zijn ze uitgesproken lastig en uitdagend! Mocht je er echter niet uitkomen: de oplossingen kun je achterin het boek terugvinden.

Het boek bevat een enorme variëteit aan breinbrekers: geheimschriften, allerlei mogelijke varianten van sudoku's, magische vierkanten, schaakproblemen en uiteraard labyrinten. Maar ook actuele onderwerpen, zoals de schuldenlast van Griekenland, verkiezingen waarbij stemmen worden verduisterd en DNA-technieken.

Als het je lukt om een opgave te beantwoorden, dan wordt je daarna nog vaak gevraagd om je te buigen over een generalisatie, een variant, of een andere uitdaging. Sommige opgaven los je in een koffiepauze op, andere kosten geweldig veel meer tijd. Kortom: *Het labyrint van Occam* is een prachtig uitdagend puzzelboek voor wiskundeliefhebbers en fanatieke puzzelaars! ■

Arnout Jaspers: Het labyrint van Occam. 192 pagina's, Uitgeverij Bert Bakker (juli 2012), € 19,95.

VIERENDELEN Een puzzel uit *Het labyrint van Occam*: ruzie over de erfenis. Op dit landgoed staat het imposante kasteel van graaf De Graaf. Na zijn overlijden willen alle vier de kinderen een precies gelijk stuk van zowel kasteel als landgoed. Het vierkante kasteel met zijn identieke oost-, west-, noord- en zuidvleugel is geen probleem, maar het probleem is wel dat dit niet midden in het landgoed staat.

Na langdurige onderhandelingen heeft de notaris de kinderen wel zover gekregen dat percelen elkaars spiegelbeeld mogen zijn.

De oplossing staat op pagina 33.

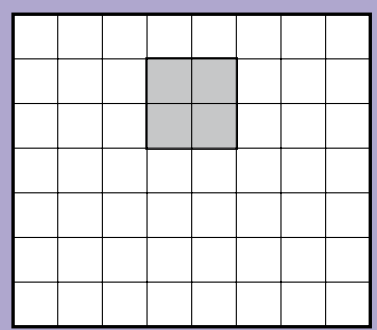

## Sudokuprobleem

■ door Klaas Pieter Hart

Op 1 januari 2012 verscheen op www.arxiv.org, een online archief waarop wetenschappers hun preprints beschikbaar kunnen stellen, een artikel waarin een bekend probleem over sudoku's werd opgelost: hoeveel cijfers moeten er in een goedgestelde sudoku minimaal gegeven worden? Met 'goedgesteld' wordt bedoeld dat de sudoku precies één oplossing heeft.

Tot dan toe was er niet veel meer bekend dan dat er zeker acht cijfers gegeven moeten worden: anders komen twee cijfers nog niet in het grid voor en kunnen die in het ingevulde grid verwisseld worden. Verder waren er een heleboel goedgestelde puzzels met 17 gegeven cijfers, maar géén met 16 cijfers. Dat deed vermoeden dat goedgestelde sudoku's met 16 gegeven cijfers niet bestaan.

Dat is nu dus aangetoond. Gary McGuire, Bastian Tugemann en Gilles Civario van University College Dublin zijn alle puzzels met 16 gegeven cijfers nagelopen en hebben er geen met een unieke oplossing gevonden. Dat klinkt eenvoudiger dan het is. Er zijn 6.670.903.752.021.072.936.960 volledig ingevulde sudoku's. Verder kun je op  $\binom{81}{16}$  = 33.594.090.947.249.085 manieren uit elke puzzel een greep van 16 cijfers doen om te controleren of die 16 cijfers een puzzel met (alléén) het ingevulde grid als oplossing bepalen.

Om er een idee van te krijgen hoeveel handelingen dat zijn, vermenigvuldigen we benaderingen van die aantallen:  $6,67 \times 10^{21} \times 3,35 \times 10^{16}$ , hetgeen ongeveer  $2.2 \times 10^{38}$  is.

**Opgave.** Bereken het aantal seconden in een jaar. Als je computer een miljoen gevallen per seconde kan onderzoeken, hoeveel jaar is hij dan met dit probleem bezig? Helpt het als hij er een miljard per seconden kan doen?

Als je de opgave hebt opgelost, zul je snappen dat de onderzoekers hun computers niet onmiddellijk aan het werk konden zetten; eerst moesten ze dat werk reduceren tot een doenbare hoeveelheid.

Om te beginnen: een heleboel ingevulde sudokugrids zijn eigenlijk hetzelfde: cijfers omwisselen, een blok van drie rijen – (123), (456) of (789) – herschikken, idem met kolommen, of de blok-

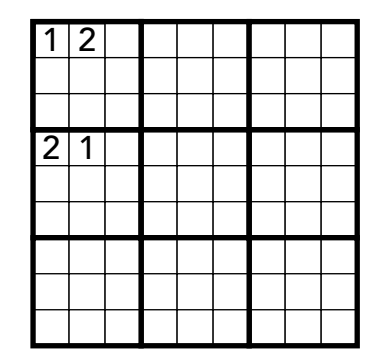

ken rijen zelf verplaatsen; dat geeft allemaal grids die je niet meer hoeft na te lopen. In 2006 was al uitgerekend dat er 'maar' 5.472.730.538 echt verschillende grids zijn; dat scheelt al een factor  $10^{12}$ aan werk.

Het getal  $\binom{81}{16}$  is ook nogal groot, maar ook hier is besparing mogelijk. Kijk naar het (gedeeltelijk ingevulde) grid in het plaatje hierboven. Als in de puzzel deze vier cellen leeg zijn, dan heeft die puzzel twee verschillende oplossingen: achteraf 1 en 2 in die vier cellen omwisselen geeft nog een oplossing. Zo kun je dus meteen een heleboel grepen van 16 cellen terzijde leggen.

Wat McGuire, Tugemann en Civario hebben gedaan, is methoden ontwikkelen om verzamelingen cellen op te sporen die zeker in de greep van 16 voor moeten komen. Ze verwachten dat die methoden ook in andere gebieden van toepassing kunnen zijn: overal waar een groot aantal zaken onderzocht en getest moeten worden is het nuttig te weten wat je *niet* hoeft te doen.

Uiteindelijk hebben computers in het Irish Centre for High-End Computing van januari tot december 2011 staan werken om alle mogelijkheden na te gaan. ■

Het artikel '*There is no 16-Clue Sudoku: Solving the Sudoku Minimum Number of Clues Problem*' van Gary McGuire, Bastian Tugemann en Gilles Civario is hier te vinden: arxiv.org/abs/1201.0749.

### PYTHAGORAS JANUARI 2013

**College**  $\mathcal{L}_{\mathcal{A}}$  $\mathcal{L}_{\mathcal{A}}$ **College**  $\mathcal{L}^{\mathcal{L}}$  $\mathcal{L}^{\mathcal{L}}$  $\mathcal{L}_{\mathcal{A}}$  $\mathcal{L}_{\mathcal{A}}$ **College**  $\mathcal{L}_{\mathcal{A}}$  $\mathcal{L}_{\mathcal{A}}$  $\mathcal{L}_{\mathcal{A}}$  $\mathcal{L}^{\mathcal{L}}$  $\mathbb{R}^2$  $\mathcal{L}_{\mathcal{A}}$  $\mathcal{L}_{\mathcal{A}}$  $\mathcal{L}_{\mathcal{A}}$  $\mathcal{L}^{\mathcal{L}}$  $\mathcal{L}^{\text{max}}$ 

**College College College College College College College College College** 

 $\mathcal{L}_{\mathcal{A}}$ **College College College**  $\mathcal{L}$ **College College**  $\mathcal{L}_{\mathcal{A}}$ **College**  $\mathcal{L}_{\mathcal{A}}$  $\mathcal{L}$  $\mathcal{L}_{\mathcal{A}}$ 

## THAGORAS OLYMPIADE

■ door Matthijs Coster, Eddie Nijholt en Harry Smit

Doe mee met de Pythagoras Olympiade! Elke aflevering bevat vier opgaven. De eerste twee zijn wat eenvoudiger; onder de goede inzendingen van leerlingen uit de klassen 1, 2 en 3 wordt een cadeaubon van Bol.com ter waarde van 20 euro verloot. De laatste twee zijn echte breinbrekers; onder de goede inzendingen van leerlingen (tot en met klas 6) wordt een bon van 20 euro verloot. Per aflevering wordt maximaal één bon per persoon vergeven.

Daarnaast krijgen leerlingen (tot en met klas 6) punten voor een *laddercompetitie,* waarmee eveneens een cadeaubon van Bol.com van 20 euro te verdienen valt. De opgaven van de onderbouw zijn 1 punt waard, de opgaven van de bovenbouw 2 punten. Met ingang van het aprilnummer 2013 krijgt de leerling met de hoogste score in de laddercompetitie een bon. Zijn puntentotaal wordt weer op 0 gezet. Bovendien kun je je via de bovenbouwopgaven

plaatsen voor de finale van de Nederlandse Wiskunde Olympiade, mocht het via de voorronden niet lukken: aan het eind van

30

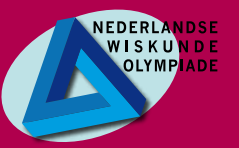

elke jaargang worden enkele goed scorende leerlingen uitgenodigd voor de NWO-finale. Niet-leerlingen kunnen met de Pythagoras Olympiade meedoen voor de eer.

HOE IN TE ZENDEN? Inzendingen ontvangen we bij voorkeur per e-mail (getypt of een scan van een handgeschreven oplossing):

## pytholym@gmail.com

Je ontvangt een automatisch antwoord zodra we je bericht hebben ontvangen.

Eventueel kun je je oplossing sturen naar Pythagoras Olympiade, PWN p.a. Centrum Wiskunde & Informatica Postbus 94079 1090 GB Amsterdam

Voorzie het antwoord van een duidelijke toelichting (dat wil zeggen: een berekening of een bewijs). Vermeld je naam en adres; leerlingen moeten ook hun klas en de naam van hun school vermelden. Je inzending moet bij ons binnen zijn vóór 1 maart 2013.

### De goede inzenders van september 2012

242: Ben De Bondt (klas 6), Koninklijk Atheneum, Grimbergen; Bart Bosma; Romke E. Egbers, Meppel; Lennart Muijres (klas 2H), Stedelijk Gymnasium Nijmegen; Michelle Sweering (klas 5), Erasmiaans Gymnasium, Rotterdam; Paul van de Veen, Enschede; Alexander Vermeersch (klas 3LWE), Sint Paulus Instituut, Gent; Robert van der Waall, Huizen.

243: Ben De Bondt (klas 6), Koninklijk Atheneum, Grimbergen; Bart Bosma; Romke E. Egbers, Meppel; Michelle Sweering (klas 5), Erasmiaans Gymnasium, Rotterdam; Paul van de Veen, Enschede; Robert van der Waall, Huizen.

244: Kees Boersma, Vlissingen; Ben De Bondt (klas 6), Koninklijk Atheneum, Grimbergen; Bart Bosma; Michelle

Sweering (klas 5), Erasmiaans Gymnasium, Rotterdam; Paul van de Veen, Enschede; Robert van der Waall, Huizen.

245: Kees Boersma, Vlissingen; Ben De Bondt (klas 6), Koninklijk Atheneum, Grimbergen; Bart Bosma; Romke E. Egbers, Meppel; Arie van der Kraan, Nuth; Michelle Sweering (klas 5), Erasmiaans Gymnasium, Rotterdam; Paul van de Veen, Enschede; Luka Zwaan (klas 6E), Stedelijk Gymnasium Leiden.

De cadeaubonnen gaan naar Lennart Muijres en Luka Zwaan.

Stand laddercompetitie: Ben De Bondt (12 p), Michelle Sweering (10 p), Luka Zwaan (2 p), Lennart Muijres (1 p), Alexander Vermeersch (1 p).

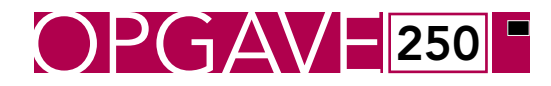

Achter het Wiskundemuseum bevindt zich een vierkant plein van 40 bij 40 meter. Het plein heeft rode tegels, met een pad in gele tegels. Zie onderstaande figuur. Hoeveel vierkante meter gele tegels heeft het plein?

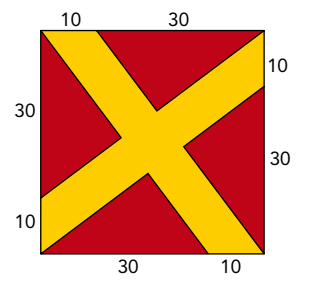

250 T OPGAVE 253

Toon aan dat voor elk positief geheel getal *n* geldt:

$$
n! \leq \left(\frac{n+1}{2}\right)^n.
$$

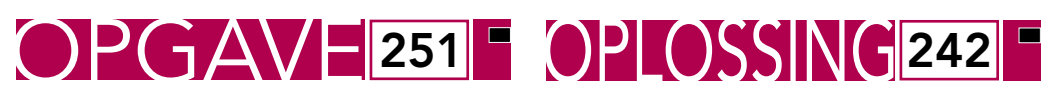

Je beschikt over een grote zak met dukaten. In een lange gang staat een rij kisten opgesteld, genummerd 1, 2, 3, ... De dukaten ga je verdelen over de kisten volgens de volgende regels. In de eerste ronde gooi je een dukaat in kist 1. In de tweede ronde gooi je een dukaat in de kisten 2, 3, 4, 5. In de derde ronde gooi je een dukaat in de kisten 3, 4, 5, ..., 11. In het algemeen: in de *n-*de ronde gooi je een dukaat in de kisten *n* tot en met  $n^2 + n - 1$ .

Na verloop van tijd zal kist 2013 niet verder worden gevuld. Hoeveel dukaten bevinden zich dan in kist 2013?

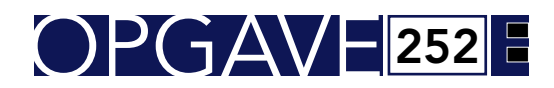

Gegeven is een gelijkzijdige driehoek *ABC*. De lengte van de zijden is 1. Van een punt *S* op zijde *AB* wordt een laserstraal naar binnen geschoten onder een hoek van 45°, zie onderstaande figuur. Na één keer tegen de beide andere zijden te kaatsen, komt de straal weer precies terug in het punt *S*. Wat is de afstand *AS*?

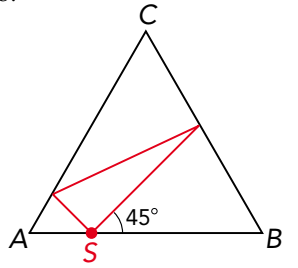

Hieronder zie je het speelveld van een smartphonegame. De bedoeling is dat alle 28 velden worden aangedaan. Is het mogelijk om dit te doen door elk veld éénmaal te bezoeken en door te eindigen in het beginveld? Het beginveld mag je zelf kiezen en bij het verplaatsen moet je naar een aangrenzend veld.

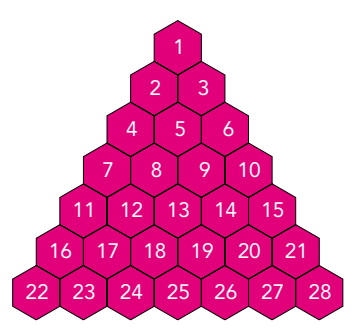

31

 $\mathcal{L}_{\mathcal{A}}$  $\mathcal{L}_{\mathcal{A}}$ 

۰ a.

÷ F e. a. **College** 

**Oplossing.** Hieronder zie je een oplossing (er zijn er veel meer).

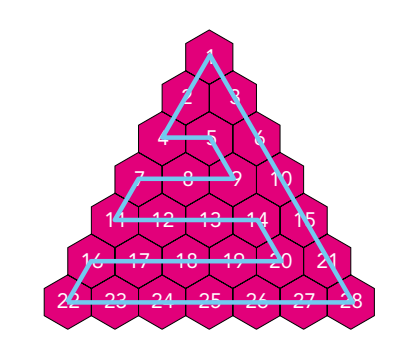

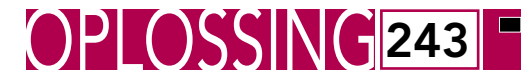

De rij van kwadraten begint zo: 1, 4, 9, 25, 36, 49, ... Bewijs dat elk getal van de volgende rij:

49,4489,444889,44448889,…, 4 44… 48 8 …89 *n* vieren *n–*1 achten

in de rij van kwadraten voorkomt.

**Oplossing.** De rij 7, 67, 667, 6667, ... is de rij van getallen die bovengenoemde rij kwadraten heeft. Er geldt:

$$
\underbrace{66...6}_{n-1 \text{ zessen}} 7 = \frac{2 \cdot 10^n + 1}{3}.
$$

Bovendien geldt:

32

$$
\left(\frac{2 \cdot 10^n + 1}{3}\right)^2 = \frac{4 \cdot 10^{2n} + 4 \cdot 10^n + 1}{9} =
$$

$$
\frac{(4 \cdot 10^{2n} - 4 \cdot 10^n) + (8 \cdot 10^n - 8) + 9}{9}.
$$

Door deze breuk uit te werken, vinden we

$$
\underbrace{444\ldots4}_{n \text{ vieren } n-1} \underbrace{88\ldots8}_{\text{achten}} 9.
$$

244

In deze opgave bekijken we getallen van de vorm  $3n^2 + 3n + 1$  met *n* een positief geheel getal. Bewijs dat er oneindig veel van die getallen *niet* priem zijn. (Bijvoorbeeld  $7 = 3 \cdot 1^2 + 3 \cdot 1 + 1$  is priem, maar 91 =  $3 \cdot 5^2 + 3 \cdot 5 + 1$  niet, want  $91 = 7 \cdot 13.$ 

**Oplossing.** Voor elke *n* van de vorm 7*k* + 1 (met *k* een positief geheel getal) geldt:

> $3(7k+1)^2 + 3(7k+1) + 1 =$  $3(49k^2 + 14k + 1) + 3(7k + 1) + 1 =$  $147k^2 + 63k + 7 = 7 \cdot (21k^2 + 9k + 1).$

Dit getal is deelbaar door 7 en daarom niet priem.

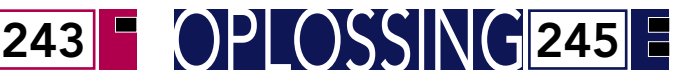

Bas (B) fietst met constante snelheid op een weg die leidt naar een kruispunt. Op dit kruispunt snijden zich twee wegen onder een hoek van 45 graden. Precies wanneer hij op 1 km van dit kruispunt is, ziet hij Aad (A) het kruispunt oversteken over de andere weg (zie figuur). Aad rijdt even snel als Bas. Bas wil Aad roepen, maar wacht daarmee tot hij zo dicht mogelijk bij hem is. Hoever is het voor Bas nog tot het kruispunt op het tijdstip dat hij roept?

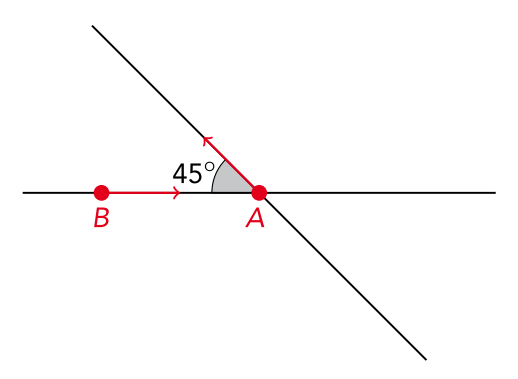

**Oplossing.** We kiezen het kruispunt waarover Bas en Aad rijden als oorsprong van een assenstelsel. We drukken de plaats waar Bas en Aad zich bevinden uit in de tijdsparameter *t*. Dan geldt dat Bas zich bevindt op locatie (*t* – 1, 0) en dat Aad zich bevindt op locatie ( $-\frac{1}{2}\sqrt{2}t$ ,  $\frac{1}{2}\sqrt{2}t$ ). Vervolgens bepalen we de afstand (in het kwadraat) tussen Bas en Aad. Deze afstand is

$$
(-\frac{1}{2}\sqrt{2}t - (t-1))^2 + (\frac{1}{2}\sqrt{2}t - 0)^2 =
$$
  

$$
(t(1 + \frac{1}{2}\sqrt{2}) - 1)^2 + \frac{1}{2}t^2 =
$$
  

$$
(2 + \sqrt{2})t^2 - (2 + \sqrt{2})t + 1.
$$

Voor  $t = \frac{1}{2}$  is deze afstand minimaal, dus de afstand van Bas tot het kruispunt is dan een halve kilometer ofwel 500 meter.

## Prijsvraag: Expeditie Zuidpool

In de vorige *Pythagoras* schreven we de prijsvraag 'Expeditie Zuidpool' uit. Je kunt de prijsvraag ook terugvinden op www.pythagoras.nu. Om je op weg te helpen, beloofden we in het januarinummer een tipje van de sluier op te lichten. Volgende maand gaan we dieper in op hoe je je oplossing kunt opschrijven; nu geven we een kleine hint.

We bekijken een drager bij een voedseldepot of het basiskamp. Hij gaat met drie maaltijden op pad. Hij komt een dagreis verder aan bij een volgend voedseldepot. Hij eet vervolgens een maaltijd en laat er twee maaltijden achter. Een dag later reist hij terug. Die dag eet hij op het oude voedseldepot nog een maaltijd. In twee dagen kan een drager twee maaltijden verplaatsen, hetgeen hem twee maaltijden kost. Dit is een halvering. Zo zien we dat er twee dagreizen verderop globaal een kwart deel van de maaltijden over is, en na drie dagreizen een achtste deel. De reisleider, die zelf geen voedselpakketten draagt, vertroebelt het beeld. De reisleider kost alleen maar voedselpakketten en hoeft ook helemaal niet weg van het basiskamp, tot het allerlaatste moment om de klaargelegde maaltijden onderweg op de heen- en terugreis op te eten.

Vergeet niet dat je ook mag programmeren. Veel succes met deze winterse opdracht!

## Oplossing Vierendelen

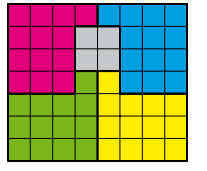

Oplossingen Flippo 52

 $6 \times (13 - 6) + 10 = 52$ 

 $4 \times 10 + 13 - 1 = 52$   $13 : (1 - 6 : 8) = 52$  $3 \times (1 + 13) + 10 = 52$   $5 \times (13 - 13 : 5) = 52$  $2 \times (10 + 13) + 6 = 52$  12 :  $(1 - 10 : 13) = 52$ 

33

 $\overline{\phantom{a}}$ 

**College**  $\mathcal{L}_{\mathcal{A}}$ **The State College College College College College College College College College College College College** 

**College** 

**College**  $\mathcal{L}_{\mathcal{A}}$  $\mathcal{L}_{\mathcal{A}}$ **College** a.  $\mathcal{L}_{\mathcal{A}}$ **College College** 

**College College The State College College** 

**College College College** 

**College College College College** 

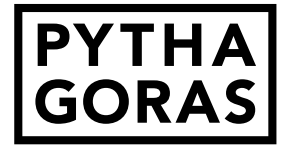

#### 52ste jaargang nummer 3 januari 2013 ISSN 0033 4766

*Pythagoras* stelt zich ten doel jongeren kennis te laten maken met de leuke en uitdagende kanten van wiskunde. *Pythagoras* richt zich tot leerlingen van vwo en havo en alle anderen die jong van geest zijn.

Internet www.pythagoras.nu

Hoofdredacteur Derk Pik

Eindredacteur Alex van den Brandhof

Redactie Matthijs Coster, Jeanine Daems, Jan Guichelaar, Klaas Pieter Hart, Paul Levrie, Marc Seijlhouwer

Vormgeving Grafisch Team Digipage BV, Leidschendam

Druk Drukkerij Ten Brink, Meppel

Uitgever Koninklijk Wiskundig Genootschap

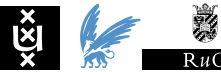

#### Verantwoordelijk uitgever Chris Zaal

#### Lezersreacties en kopij

Bij voorkeur per e-mail; lezersreacties naar Jan Guichelaar, jan@pythagoras. nu en kopij naar Derk Pik, derk@pythagoras.nu. Eventueel per post naar Jan Guichelaar, Pedro de Medinalaan 162, 1086 XR Amsterdam.

#### Abonnementen, bestellingen en mutaties

Drukkerij Ten Brink Abonnementenadministratie Postbus 41 7940 AA Meppel Telefoon: 088 226 52 58 E-mail: abonnementen@pythagoras.nu

#### Abonnementsprijs

- (6 nummers per jaargang) € 26,00 (Nederland), € 29,00 (buitenland), € 17,00 (groepsabonnement NL), € 18,00 (groepsabonnement buitenland), € 26,00 (geschenkabonnement NL),
- € 29,00 (geschenkabonnement buitenland).

Een geschenkabonnement stopt automatisch na één jaar. Overige abonnemten gelden tot wederopzegging. Zie www.pythagoras.nu voor verdere toelichtingen.

### Aan dit nummer werkten mee

Alex van den Brandhof (alex@pythagoras.nu), Matthijs Coster (matthijs@pythagoras.nu), Jeanine Daems (jeanine@pythagoras.nu), Jan Guichelaar (jan@pythagoras.nu), Klaas Pieter Hart (kp@pythagoras.nu), Phoebe Kong, Paul Levrie (paul@pythagoras.nu), Eddie Nijholt (eddie@pythagoras.nu), Dave Odegard (dave@odegard.demon.nl), Derk Pik (derk@pythagoras.nu), Quintijn Puite (quintijn@wiskundeolympiade.nl), Marc Seijlhouwer (marc@pythagoras.nu), Harry Smit (h.j.smit@students.uu.nl), Michelle Sweering (sweer108@planet.nl), Jan Turk (turk@itsucces.nl).

*Pythagoras* wordt mede mogelijk gemaakt door de bijdragen van de onderstaande instituten en instellingen.

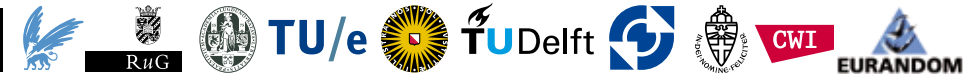

Een bolleboos riep laatst met zwier gewapend met een vel A-vijf: 'Er is geen allergrootst getal, dat is wat ik bewijzen ga. Stel, dat ik u nu zou bedriegen en hier een potje stond te jokken, dan zou ik zonder overdrijven het grootste kunnen op gaan noemen. Maar ben ik klaar, roept u gemeen: "Vermeerder dat getal met twee!" Dan zien we zeker en gewis dat dit toch niet het grootste was. En gaan we zo nog door een poos, dan merkt u: dit is onbegrensd. En daarmee heb ik q.e.d. Ik ben hier diep gelukkig door. Zo gaan,' zei hij voor hij bezwijmde, 'bewijzen uit het ongedichte.'

## Marjolein Kool